# **TESIS DE MAESTRÍA**

# **USO DE APROXIMACIONES METODOLÓGICAS DE GENERACIÓN DE MODELOS VIRTUALES DE RDAP PARA COMPLETAR INFORMACIÓN CATASTRAL**

**Daniela Rojas Betancourt**

**Asesor: Juan G. Saldarriaga Valderrama**

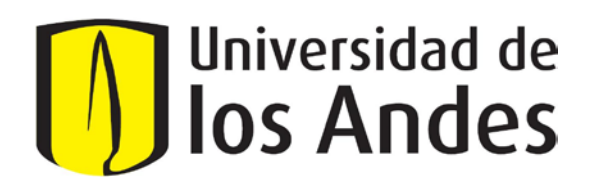

**UNIVERSIDAD DE LOS ANDES FACULTAD DE INGENIERÍA DEPARTAMENTO DE INGENIERÍA CIVIL Y AMBIENTAL MAESTRÍA EN INGENIERÍA CIVIL BOGOTÁ D.C.**

**2020**

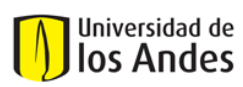

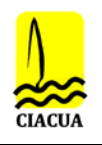

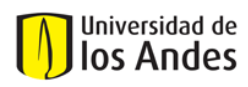

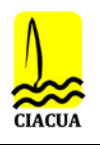

# **TABLA DE CONTENIDO**

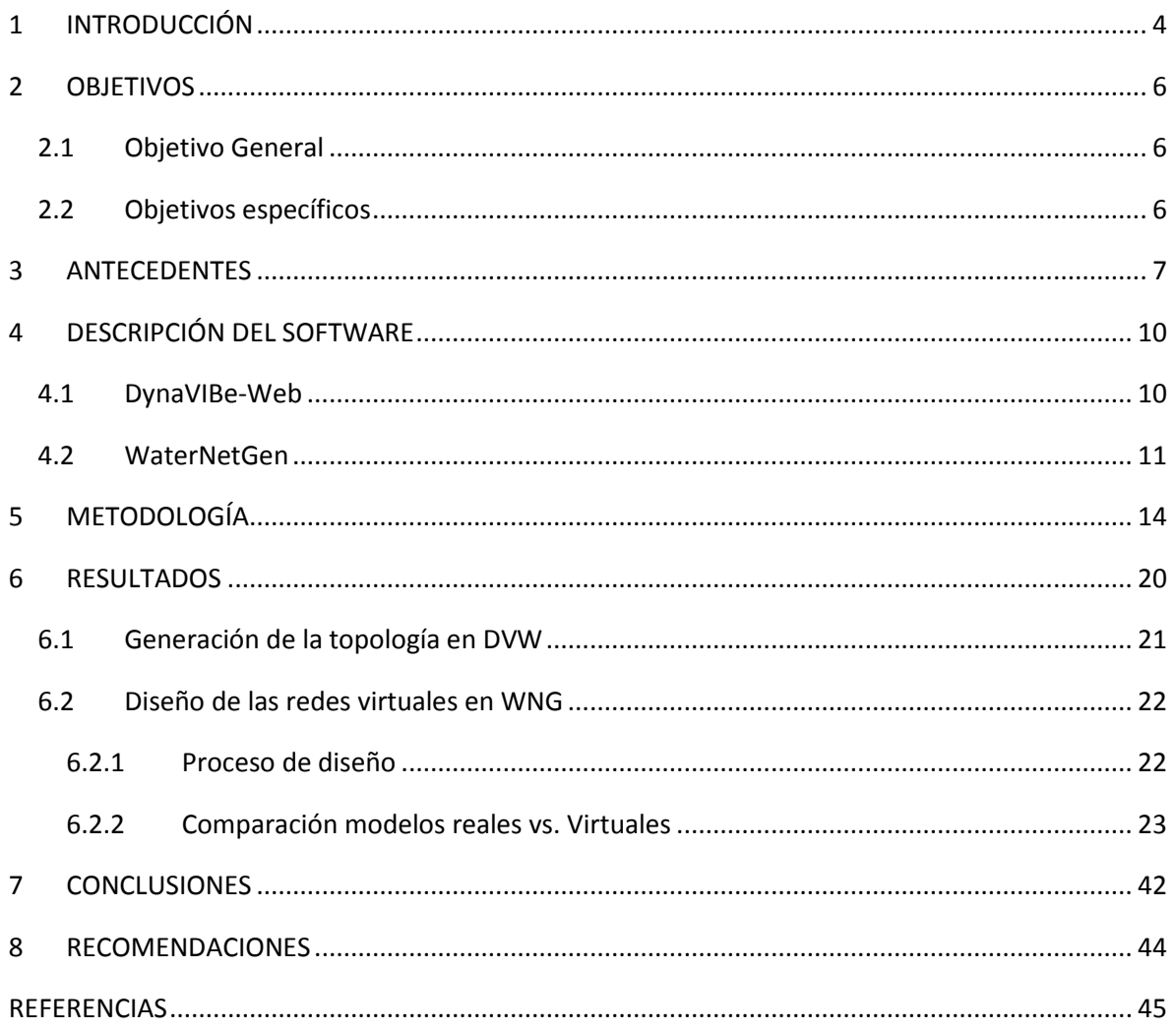

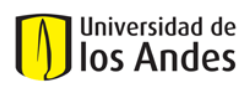

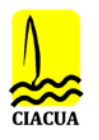

# <span id="page-3-0"></span>**1 INTRODUCCIÓN**

Las redes de distribución de agua potable (RDAP) conforman uno de los componentes más importantes para satisfacer las necesidades básicas de una población en lo referente al consumo de agua potable, por lo que sus diseños deben garantizar un mínimo nivel de servicio definido bajo criterios estándares como disponibilidad, cantidad, continuidad, aceptabilidad, asequibilidad y accesibilidad (OMS, 2018). A medida que la población aumenta, las zonas urbanas se enfrentan a un constante proceso de expansión de las áreas de servicio que conllevan a la instalación de nuevas redes de tuberías o incremento en la capacidad del sistema existente para cumplir con la demanda variante, pero sin verse afectado negativamente el desempeño y operación actual. Por tanto, las empresas prestadoras del servicio buscan mantener actualizada la información sobre el sistema y sus componentes que les permita tomar de decisiones que estén justificadas técnica y económicamente, garantizando una óptima operación de las redes con costos mínimos.

Sin embargo, es común observar que en muchas poblaciones de pequeño mediano tamaño en países en desarrollo se presenten casos en los que se dificulta la adquisición de información confiable referente a las RDAP, principalmente debido a la deficiencia en el registro histórico del trazado de las tuberías y sus características. La recopilación de esta información resultaría llevar a cabo complejas labores técnicas y elevados costos que no son viables, por lo que, en los últimos años, se han desarrollado trabajos de investigación basados en la generación de modelos hidráulicos virtuales que permiten simular las condiciones reales de un sistema existente, a través de la ejecución algoritmos implementados en nuevas herramientas computacionales (Möderl, Sitzenfrei, Fetz, Fleischhacker, & Rauch, 2011; Muranho, Ferreira, Sousa, Gomes, & Marques, 2012; R. Sitzenfrei, Fach, Kleidorfer, Urich, & Rauch, 2010; Robert Sitzenfrei, Möderl, & Rauch, 2013).

Dentro de las aproximaciones metodológicas más recientes se tiene el software en línea y de libre acceso DynaVIBe-Web, el cual ha sido ampliamente aceptado en el mundo científico debido a su potencial para generar redes virtuales suficientemente similares a las reales en cualquier lugar del planeta, a partir de la implementación de la correlación existente entre los diseños de una RDAP con el trazado vial. De esta forma, (Robles & Saldarriaga, 2018) desarrollaron un estudio en el que se generaron diversas redes virtuales de municipios de Colombia mediante el uso de este software, las cuales fueron comparadas con los modelos reales y se concluyó sobre la posible aplicabilidad de esta herramienta para completar modelos hidráulicos con muy poca información disponible o para el catastro de las redes.

En base a esta investigación, surge un nuevo cuestionamiento sobre cómo mejoraría el proceso de generación de las redes virtuales en casos de estudio en Colombia, sí se dispone de un conjunto de datos de entrada más completo como, por ejemplo, información conocida sobre la densidad poblacional o las características de las tuberías de ciertos tramos de la red. Para ello, el presente estudio tiene como objetivo completar información catastral mediante la generación de modelos semivirtuales, que resultan de utilizar dos aproximaciones metodológicas de manera complementaria, analizando su capacidad para representar aceptablemente las características

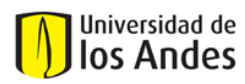

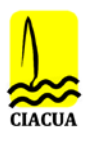

geométricas y el comportamiento hidráulico de los modelos reales seleccionados de ciertos municipios de Colombia. En primera instancia, para cada caso de estudio, se propone el uso de DynaVIBe-Web para establecer la geometría de las redes a partir del trazado de las vías y luego, utilizar la extensión de EPANET denominada WaterNetGen (Muranho et al., 2012) para diseñar dichas redes virtuales con base en determinados parámetros y restricciones de diseño.

La intención de trabajar con ambos algoritmos consiste en aprovechar el alcance y las ventajas que tiene cada uno para abarcar el objetivo de investigación. Por un lado, se utiliza DynaVIBe-Web al ser un algoritmo de generación de redes virtuales de libre acceso que ofrece la posibilidad de obtener la topología de cualquier red con base en pocos datos de entrada que por lo general pueden llegar a ser conocidos por el usuario. Las redes resultantes de esta herramienta se importan en la extensión de EPANET WaterNetGen (WGN) con el fin de llevar a cabo los respectivos diseños hidráulicos con base en conjuntos de datos de entrada adicionales y restricciones básicas de servicio.

Una vez se genera una red virtual en DynaVIBe-Web con un diseño geométrico suficientemente similar a su semejante real, con WNG se plantean diferentes escenarios de diseño para una misma red a partir de conjuntos de datos de entrada con diferente cantidad de información conocida. Cada una de las redes virtuales que se generan de los municipios seleccionados son evaluadas respecto a los modelos hidráulicos originales disponibles de anteriores trabajos de investigación con base en las RDAP existentes. Así, el análisis propuesto busca comprender la influencia de que un usuario disponga de información adicional sobre las características y comportamiento hidráulico de sus redes, con el fin de alimentar y desarrollar un modelo virtual con buena aproximación al sistema real. En esto reside la ventaja de WNG, pues permite generar escenarios de estudio considerando la probabilidad de que el usuario conozca el trayecto de la red matriz en el sistema real, los materiales de sus tuberías, los consumos facturados por sus usuarios, datos de campo de presiones o caudales en determinados lugares de la red, etc.

En el presente documento se describen algunos antecedentes sobre las aproximaciones de generación de redes virtuales más destacadas a nivel mundial en el marco de esta investigación, incluyendo el trabajo previamente desarrollado sobre la aplicación de DynaVIBe-Web en Colombia. Posteriormente, se abarca la metodología aplicada para el presente trabajo de investigación, se presentan los casos de estudio de municipios de Colombia y los principales resultados obtenidos para cada uno de los escenarios contemplados. El análisis realizado se enmarca en la descripción del desempeño hidráulico de las redes virtuales con el fin de comprender la aplicabilidad de esta metodología en generar modelos virtuales con buena aproximación con base en el uso de ambas herramientas. Por último, se concluye sobre los hallazgos más importantes de esta investigación y se otorgan recomendaciones para futuras actividades en este tema encaminadas a mejorar sustancialmente la metodología con miras a que cualquier usuario pueda tener la oportunidad de completar catastro de redes o modelos hidráulicos con propósitos académicos o prácticos en el caso de empresas prestadoras de servicio.

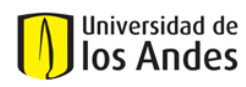

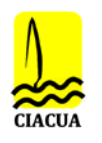

# <span id="page-5-0"></span>**2 OBJETIVOS**

## <span id="page-5-1"></span>**2.1 Objetivo General**

Evaluar la aplicabilidad DynaVIBe-Web y EPANET WaterNetGen para generar y diseñar modelos virtuales que permitan completar el catastro de redes de municipios de Colombia, comparando el desempeño hidráulico de las redes virtuales bajo diferentes escenarios de análisis con respecto a los modelos de los sistemas reales.

## <span id="page-5-2"></span>**2.2 Objetivos específicos**

- Seleccionar casos de estudio y recopilar información existente de redes de distribución de agua potable de varios municipios de Colombia.
- Utilizar el software de DynaVIBe-Web para generar las topologías de las redes virtuales de los municipios seleccionados, determinando adecuadamente los parámetros de entrada solicitados
- Comprender conceptualmente la aproximación metodológica de la herramienta WaterNetGen en el diseño de redes virtuales y su habilidad para completar modelos virtuales en los que se conoce información parcial sobre las características de los sistemas reales.
- Plantear diferentes escenarios de evaluación para el análisis del impacto o necesidad de disponer de conjuntos de datos adicionales de la red real, como distribución de la demanda o diámetros de las tuberías, para completar el catastro de redes.
- Comparar el desempeño de las redes virtuales bajo los escenarios planteados y con respecto a los correspondientes modelos reales, y analizar los resultados obtenidos.
- Concluir sobre la importancia de contar con datos reales en la generación de redes virtuales que permitan para completar satisfactoriamente los diseños hidráulicos y catastro de redes de municipios de Colombia.
- Determinar la aplicabilidad y ventajas de esta metodología con respecto al uso exclusivo del software de DynaVIBe-Web para la generación redes virtuales.

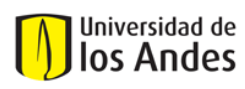

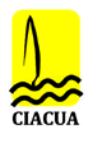

## <span id="page-6-0"></span>**3 ANTECEDENTES**

En los años recientes se ha evidenciado la importancia de contar con información completa de modelos hidráulicos de los principales sistemas de infraestructura urbana (distribución de agua potable o drenaje de una ciudad) con el objetivo de llevar a cabo actividades de rehabilitación, control de fugas, estudio de futuros desarrollos urbanos, reconstrucción histórica de las redes (catastro) u optimización de los sistemas para mejorar su desempeño hidráulico, minimización de costos de operación y mantenimiento. Sin embargo, para muchas empresas prestadoras del servicio de pequeñas-medianas poblaciones (especialmente en Latinoamérica) el poder tener acceso a información sobre la dinámica de sus sistemas de distribución de agua potable, resulta en un trabajo complejo, costoso y demorado al no disponer de registros históricos sobre los trazados y estados de los componentes de su infraestructura (Mair, Rauch, & Sitzenfrei, 2014a).

Por consiguiente, con el fin de superar la falta de información y representar adecuadamente los conjuntos de datos de los modelos reales para fines investigativos, en los últimos años se han venido desarrollando diversas técnicas manuales o automáticas para la generación de redes virtuales, a través del uso de algoritmos capaces de replicar las características de los sistemas reales (Robles & Saldarriaga, 2018). (R. Sitzenfrei, 2016)realizó una recopilación de las aproximaciones metodológicas más destacadas que han surgido a nivel mundial alrededor de este propósito, identificando las ventajas y desventajas de cada una para crear modelos virtuales o semivirtuales según el objetivo de investigación en relación a su capacidad replicar los reales.

De esta forma, se han desarrollado varias metodologías cuyas aproximaciones han sido aceptadas en el mundo científico, desde aquella que propone la generación de redes virtuales por medio de la aplicación de la teoría de grafos, pero presenta la limitación de ofrecer redes que sólo llegan a ser una representación simplificada de los sistemas reales (Möderl et al., 2011); hasta aquellas que utilizan conjuntos de datos de entrada más detallados para generar redes virtuales que simulen mejor las condiciones reales, con ayuda de nuevas herramientas computacionales desarrolladas para tal fin o sistemas de información geográfica que permiten analizar la influencia de cierta información en la validación de los resultados (Robert Sitzenfrei et al., 2013). Algunos de estos proyectos de investigación se han dejado como de '*libre acceso*' para la comunidad, lo que favorece el desarrollo de otros trabajos que buscan complementar o generar nuevo conocimiento en el tema.

Uno de estos consiste en el programa WaterNetGen que fue desarrollado por (Muranho et al., 2012) para la generación de redes virtuales utilizando la interfaz de EPANET para permitir al usuario una fácil familiarización con la herramienta, ofreciendo la capacidad de manipular los componentes de las redes e introducir variados datos de entrada conforme con el objetivo de investigación, al añadir estratégicamente nuevas funciones para analizar la hidráulica de las redes. Algunas de estas nuevas características que ofrece esta herramienta han sido aprovechadas para propósitos de la presente investigación, las cuales serán descritas a detalle en las secciones posteriores.

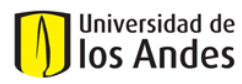

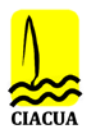

Dentro de los trabajos más relevantes se destaca (Mair, Zischg, Rauch, & Sitzenfrei, 2017) en el que comprueban que existe una correlación entre la información sobre la distribución de las vías en una zona urbana y la infraestructura de las redes de distribución de agua potable y alcantarillado, lo cual conllevó al desarrollo de la plataforma DynaVIBe-Web (Mair, Rauch, & Sitzenfrei, 2014b) para la generación de redes virtuales acceso en cualquier lugar del planeta, tan sólo con el uso de pocos datos de entrada de fácil acceso (calles, DEM, dotación de la red, etc.).

En base a esta herramienta, se han desarrollado investigaciones para la generación de los modelos sintéticos que son posteriormente comparados con los sistemas reales y validados mediante el uso de métricas e índices de conectividad y confiabilidad, en donde resultados obtenidos con el algoritmo propuesto por DynaVIBe-Web evidencian un buen desempeño para representar los reales como (Paez & Filion, 2017a) (Robles & Saldarriaga, 2018). Este último estudio es de especial interés para la presente investigación, ya que se basó en verificar la aplicación de DynaVIBe-Web para generar redes virtuales en pequeñas municipalidades de Colombia, a través de la evaluación de seis (6) casos de estudio de RDAP reales de los cuales se conocían sus respectivos modelos calibrados.

Para cada uno se generaron las correspondientes redes virtuales con DynaVIBe-Web, introduciendo los valores de los parámetros de entrada solicitados, generando los modelos virtuales y analizando los resultados obtenidos en términos de nueve (9) índices de teoría de grafos y dos (2) índices hidráulicos. En cuanto a la geometría de las redes creadas, los resultados indicaron una buena aproximación frente a los modelos reales en cuanto a estructura, robustez y conectividad, ya que las topologías de los seis casos virtuales representaban satisfactoriamente con alta precisión las redes reales. Por ende, se comprobó la posibilidad de utilizar esta herramienta para completar información catastral validando la correlación que existe entre la distribución espacial de las calles y la infraestructura urbana de suministro de agua potable para municipios de Colombia (Robles & Saldarriaga, 2018).

No obstante, en cuanto al desempeño hidráulico se observaron resultados deficientes de las redes sintéticas al variar la elevación de los reservorios para realizar un análisis compatible frente a las redes reales, lo que conllevó a presiones negativas y valores bajos de resiliencia. Los diseños de los diámetros de las tuberías para todos los casos de estudio, obtenidos a partir de un cálculo simplificado propuesto para el MPO, difícilmente coincidieron con los modelos reales y, por tanto, debía plantearse otra metodología para mejorar los modelos virtuales en este aspecto en específico.

Las principales conclusiones sobre los hallazgos de este estudio en cuanto a su aplicación en municipios de Colombia, conllevaron a la formulación de nuevos planteamientos para darle continuidad al futuro de esta investigación. A partir de los objetivos presentados anteriormente, los resultados obtenidos en el trabajo desarrollado por (Mair et al., 2014a) guardan estrecha relación con la metodología propuesta en los capítulos posteriores y resultan de gran importancia para el análisis previsto. En este estudio se analizó el impacto de mejorar el conjunto de datos de entrada al utilizar otras fuentes de información disponibles como, por ejemplo, conocer la densidad poblacional o los diámetros de determinadas tuberías del modelo real, al momento de crear

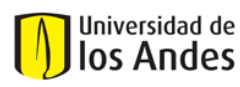

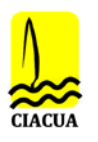

diferentes modelos virtuales variando la cantidad y calidad de los datos de entrada (ve[r Figura 3-1\)](#page-8-0). De esta forma, tomando un caso de estudio de una zona urbana con 120.000 habitantes, se comparó el modelo real en correcto funcionamiento con cada uno de los modelos virtuales en cuanto a su topología, costos y desempeño hidráulico; siendo este último mediante el uso de dos indicadores de desempeño relacionados con la distribución espacial de las presiones (diferencias relativas y absolutas) para determinar su nivel de predicción. Los resultados principales mostraron una pequeña diferencia al evaluar ambos indicadores en escenarios en los cuales la información adicionada correspondía a una distribución exacta de la demanda (extraída del modelo original) y una demanda distribuida uniformemente.

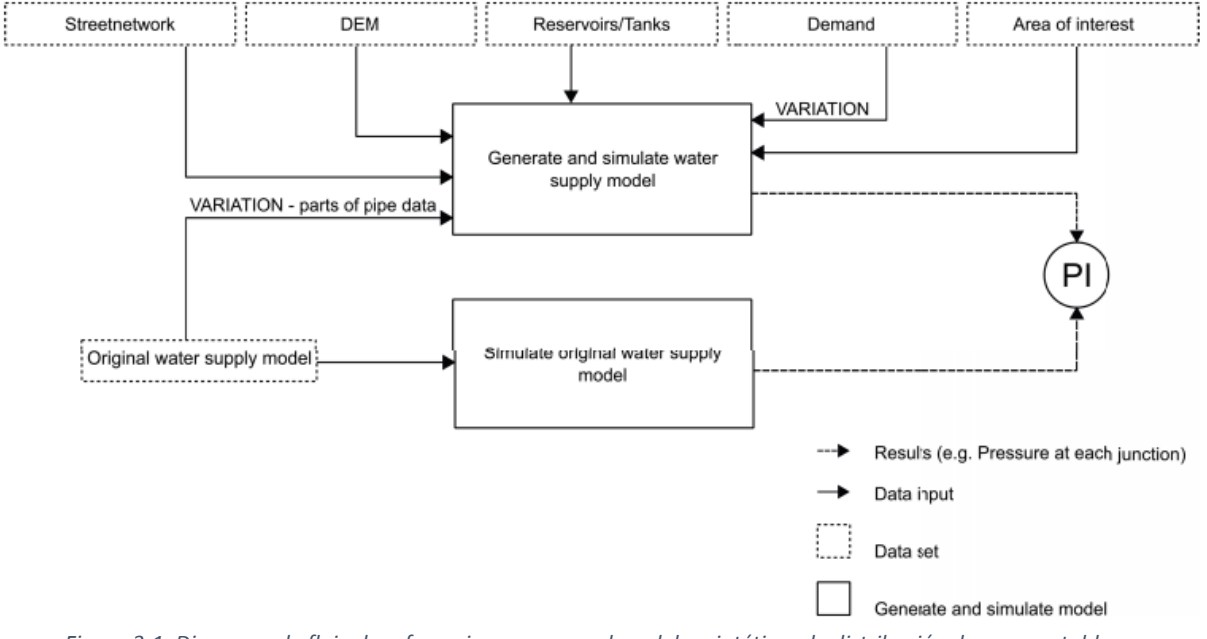

<span id="page-8-0"></span>*Figura 3-1. Diagrama de flujo de referencia para general modelos sintéticos de distribución de agua potable. Fuente: (Mair, Rauch, & Sitzenfrei, 2014)*

En este contexto, los algoritmos de generación de redes virtuales permiten una flexibilidad en el uso de diversos conjuntos de datos de entrada con diferentes niveles de detalle, que permiten abrir campos de investigación para validar las simulaciones de redes artificiales en relación a sus respectivos modelos originales (Mair M. , s.f.). En las secciones posteriores se describe la metodología para lograr el objetivo propuesto para el presente trabajo de investigación, a través de la combinación de dos aproximaciones desarrolladas para la generación y diseño de redes virtuales bajo diferentes escenarios (conjuntos de datos de entrada supuestos), las cuales fueron aplicadas a un caso de estudio de un municipio de Colombia previamente utilizado por (Robles & Saldarriaga, 2018).

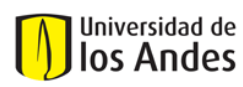

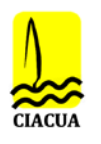

# <span id="page-9-0"></span>**4 DESCRIPCIÓN DEL SOFTWARE**

## <span id="page-9-1"></span>**4.1 DynaVIBe-Web**

DynaVIBe-Web (en adelante DVW) es una plataforma online de libre acceso que se basa en un proceso de generación de modelos semivirtuales de infraestructura urbana de redes de agua para cualquier lugar del planeta, a través del uso de información geográfica de buena calidad y de fácil accesibilidad como lo son los datos de las mallas viales (aplicación vía web Open Street Map de Google) (R. Sitzenfrei, 2016). El algoritmo de generación de RDAP utiliza la correlación existente entre la distribución de las vías y el trazado de las redes de suministro de agua para generar modelos con características geométricas muy similares a los reales.

Por lo tanto, este prototipo se ejecuta completamente vía web, el cual solicita al usuario pocos datos de entrada y le permite generar diseños de modelos virtuales en pocos minutos en archivos en formato (.inp), considerando los valores de los parámetros seleccionados. La información de entrada del algoritmo se resume en la siguiente tabla:

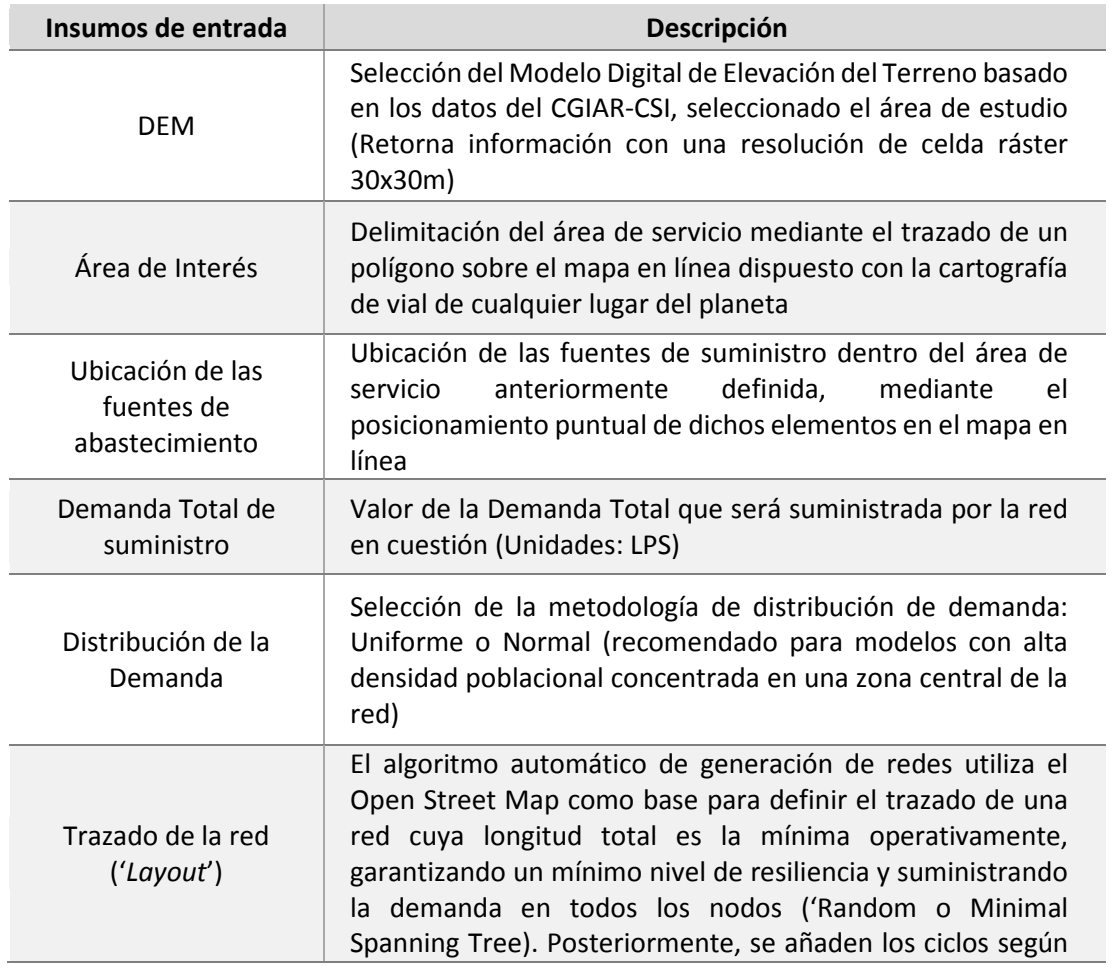

*Tabla 4-1. Información de entrada solicitada al usuario para generación de redes virtuales en DynaVIBe-Web*

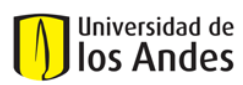

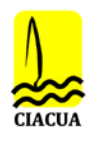

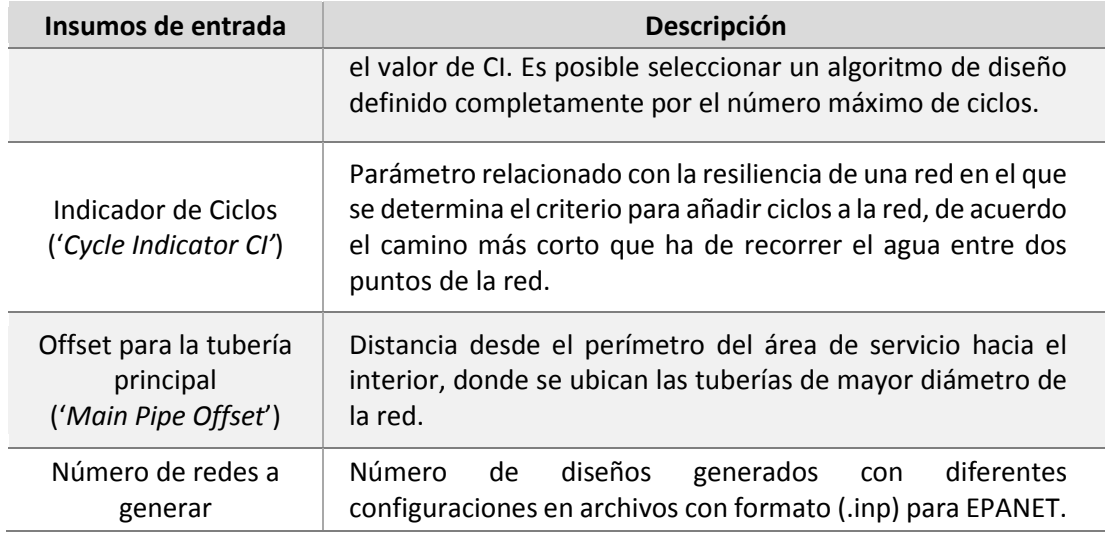

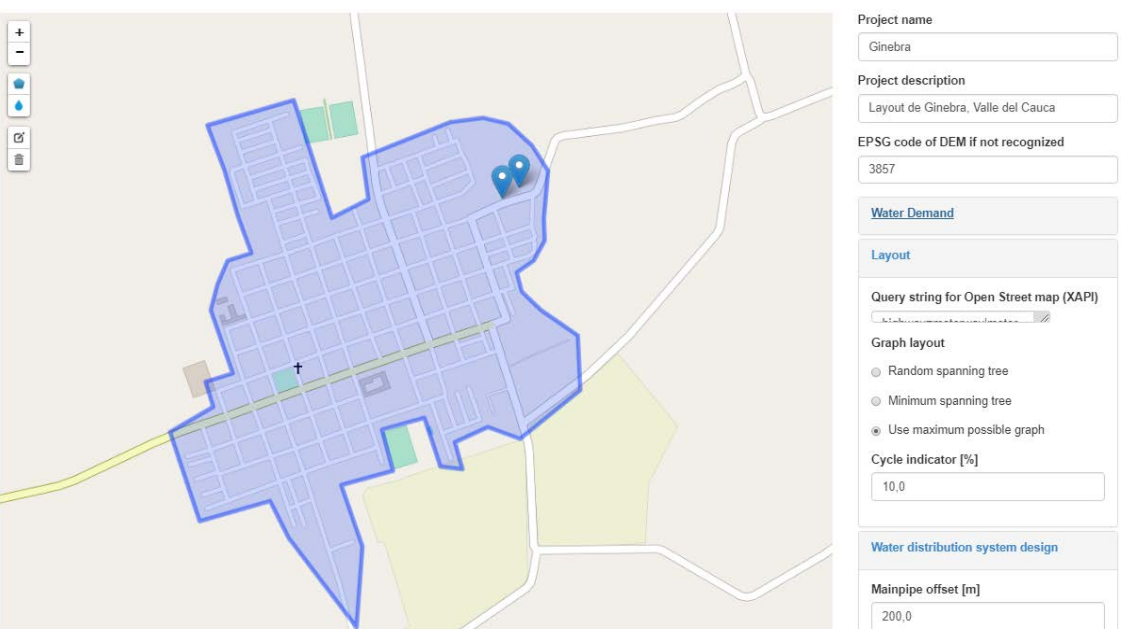

*Figura 4-1. Interfaz del software DynaVIBe-Web. Fuente: DynaVIBe-Web/Project Archive/Ginebra*

## <span id="page-10-0"></span>**4.2 WaterNetGen**

WaterNetGen (en adelante WGN) (Muranho et al., 2012) consiste en un procedimiento automático para generar modelos virtuales haciendo uso de la interfaz original de EPANET, en el que se aprovecha que el usuario cuenta con cierta familiarización con dicho programa de libre acceso. Por tanto, se trata de una extensión de EPANET a la cual se le introdujeron nuevos componentes orientados a la generación de redes sintéticas, incluyendo algoritmos para el diseño del tamaño de

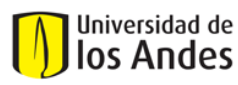

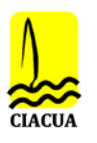

las tuberías y otras herramientas para la edición de la topología de las redes, permitiendo al usuario ampliar su experiencia en el análisis de los modelos hidráulicos.

El proceso de generación propuesto pretende construir modelos sintéticos para representar apropiadamente los modelos reales de las RDAP, iniciando por la definición del número de áreas de servicio que reflejarían la forma en cómo está organizado elsistema de distribución de agua potable en la realidad (Muranho et al., 2012). De esta forma, en este primer paso, el usuario ha de indicar (*i*) el número de nodos asociados a cada área de servicio, (*ii*) seleccionar la metodología para establecer la conectividad adicional de los nodos (añadir circuitos cerrados '*loops*' o abiertos '*branches*') teniendo en cuenta la proximidad entre nodos vecinos, (*iii*) el número de reservorios que abastece cada zona, (*iv*) la elevación base del terreno y (*v*) el rango de variación en las elevaciones entre nodos vecinos. Tras definir estos parámetros, el modelo sintético resultante con WGN presenta una topología desorganizada espacialmente, evidenciándose cierta desventaja para representar acertadamente la geometría de los modelos real con respecto a la capacidad que sí ofrece DynaVIBe-Web, pues dentro de los parámetros anteriormente expuestos no existe alguno que se implemente para definir el trazado de la red.

Se solicita que el usuario introduzca un catálogo con la lista de diámetros comerciales disponibles ('*Pipe Catalogue*') que serán usados por el algoritmo de diseño para que, de manera iterativa, se le asigne a cada tubería un diámetro comercial que permita satisfacer restricciones de presión y velocidad. En esta sección, se describe el tipo de tuberías (material, especificaciones técnicas, etc.) con sus respectivos valores de rugosidad [mm] y costo de instalación asociado a cada una, como se observar en la [Figura 4-2.](#page-11-0)

|                                                          | Pipe Catalogue    |                          |     |             |                                                         |                      |                                                |                                                   | п             | ×         |
|----------------------------------------------------------|-------------------|--------------------------|-----|-------------|---------------------------------------------------------|----------------------|------------------------------------------------|---------------------------------------------------|---------------|-----------|
| Units System: SI -                                       |                   | Diameters in millimeters |     |             | Roughness formula                                       | Hazen-Williams       | <b>V</b> Darcy-Weisbach                        | г.                                                | Chezy-Manning |           |
| Pipe Types                                               |                   |                          |     |             |                                                         |                      |                                                |                                                   |               |           |
| ID                                                       | Description       |                          |     |             | Commercial=<br>Roughness<br>Internal?<br>Hazen-Williams |                      | Roughness [mm]<br>Darcy-Weisbach Chezy-Manning | Roughness                                         |               | $\div$    |
| PVC                                                      | PVC               |                          |     | Y           |                                                         | 0.000000             | 0.001500                                       | 0.000000                                          |               |           |
| Pipe Classes for Pipe Type: PVC                          |                   |                          |     |             |                                                         |                      |                                                |                                                   |               |           |
|                                                          |                   |                          |     |             |                                                         |                      |                                                |                                                   |               |           |
|                                                          | Description       |                          |     |             |                                                         |                      |                                                |                                                   |               |           |
|                                                          | 200 PSI           |                          |     |             |                                                         |                      |                                                |                                                   |               | $\ddot{}$ |
| Pipe Diameters for Pipe Type/Class : PVC/RDE21           |                   |                          |     |             |                                                         |                      |                                                |                                                   |               |           |
| Commercial<br>Diameter                                   | Wall<br>Thickness | Price                    | H-W | D-W<br>[mm] | C-M                                                     | Internal<br>Diameter | Max. Allowed<br>Velocity [m/s]                 | Max. Allowed<br>Flow $\left[\frac{m^2}{3}\right]$ |               | $\,{}^+$  |
|                                                          | 0.29              | 56.330                   |     |             |                                                         | 50.00                | 0.607                                          | 0.0012                                            |               |           |
|                                                          | 0.42              | 123.290                  |     |             |                                                         | 70.00                | 0.695                                          | 0.0027                                            |               |           |
|                                                          | 0.54              | 203.420                  |     |             |                                                         | 100.00               | 0.801                                          | 0.0063                                            |               |           |
| ID<br><b>RDE21</b><br>50.00<br>70.00<br>100.00<br>150.00 | 0.80              | 444.190                  |     |             |                                                         | 150.00               | 0.942                                          | 0.0167                                            |               |           |

*Figura 4-2. (a) Agregar Catálogo de diámetros de tuberías.* 

<span id="page-11-0"></span>Una vez se establecen todas las propiedades básicas de las tuberías y nodos, se ejecuta el algoritmo de diseño del tamaño de las tuberías de acuerdo con el propósito de modelación deseado por el

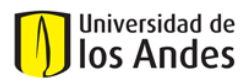

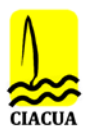

usuario: (*i*) diseño básico de RDAP enfocado simplemente en garantizar que todos los nodos de la red cumplan con la restricción de presión mínima y máxima, y que todas las tuberías cumplan con la restricción de velocidad mínima y máxima de flujo transportado por la red; o (*ii*) diseño optimizado con el algoritmo de búsqueda de Recocido Simulado (Simulated Annealing) al seleccionar la RDAP que cumpla con la función objetivo por costo mínimo, mejor desempeño hidráulico o entropía más alta. Dado que el objetivo del presente trabajo de investigación no se enmarca en la optimización de RDAP, sino en el diseño automático de RDAP en un mínimo esfuerzo computacional (Robert Sitzenfrei et al., 2013), se hace énfasis en aquel proceso de diseño simplificado para el cumplimiento de restricciones hidráulicas.

Para el primer método de diseño de WNG, en cada iteración el algoritmo va verificando en cada uno de los nodos y tuberías que se cumpla con las restricciones establecidas, recorriendo desde los elementos que se encuentran más próximos a las fuentes de abastecimiento hacia el extremo opuesto de la red. Cuando esas restricciones no se satisfacen en dicha iteración, se realiza un incremento en los diámetros de las tuberías dado por el catálogo de entrada de diámetros comerciales para la siguiente iteración. Así, el proceso se detiene cuando no es posible hacer más modificaciones al llegar al diámetro mayor magnitud de la lista

El usuario puede hacer uso de las características básicas de EPANET para modificar la red conforme con el objetivo de modelación, ajustando propiedades de los reservorios, añadiendo patrones de demanda en un cierto periodo de tiempo de simulación, válvulas o bombas para asemejar el diseño con el modelo real. Los resultados obtenidos se pueden visualizar en un archivo (.inp) y se pueden exportar para el debido análisis espacial de variables usando el programa de sistema de información geográfica ArcGIS y su respectiva evaluación con indicadores hidráulicos de desempeño.

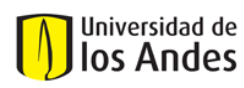

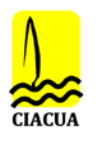

# <span id="page-13-0"></span>**5 METODOLOGÍA**

En el presente trabajo está conformado por diversos caminos que pretenden responder la pregunta de investigación sobre cómo generar modelos de redes virtuales que se aproximen satisfactoriamente a las redes reales al disponer de información parcial sobre las RDAP reales. Para ello, la metodología propuesta hace uso de dos aproximaciones metodológicas para la generación de redes virtuales (DVW y WGN) y se enmarca en establecer escenarios de estudio en los cuales se alternan los datos de entrada de las redes virtuales. De esta forma, se pretende evaluar la influencia de conocer datos adicionales de las RDAP en el diseño de las redes virtuales, verificando el desempeño hidráulico de cada red generada y analizando su aproximación para completar el catastro de redes de municipios de Colombia.

En primera instancia, se seleccionaron modelos hidráulicos de RDAP existentes de municipios de Colombia disponibles de trabajos previos del Centro de Investigaciones en Acueductos y Alcantarillados (CIACUA), los cualesserán los casos de estudio. De cada uno de estos modelos reales, se sistematizó la información principal correspondiente a datos de fácil acceso para el *operador*, como lo son<sup>[1](#page-13-1)</sup>: Demanda total suministrada a la red (I/s) dado por reportes de macromedición, ubicación geográfica de las fuentes de abastecimiento, la energía total disponible (dado por la altura de tanques o succión de un pozo), delimitación del área de servicio y la topografía de la zona de estudio.

A partir de lo expuesto en la sección anterior, con esta información es posible utilizar el algoritmo de DVW para obtener la topología de una RDAP a partir de la distribución del trazado vial de cada uno de los casos de estudio. Cabe mencionar que, debido a que DVW sólo se utiliza para dibujar el trazado de las redes virtuales y no para el diseño como tal, tanto la selección del método de distribución de demanda, como el valor del parámetro MPO se considera irrelevantes para este estudio. Por lo tanto, la topología de las redes virtuales generadas se convierte en el principal insumo de entrada para la herramienta WGN, en la que se ejecutan los diseños para cada uno de los escenarios de estudio a contemplar para las redes virtuales.

En la [Figura 5-1](#page-14-0) y [Figura 5-2](#page-14-1) se muestra el procedimiento propuesto para cumplir con los objetivos de la investigación a través de un diagrama de flujo que describe las variables de entrada, consideraciones contempladas y archivos de salida tras la ejecución de ambos algoritmos de generación. Se observa que se da inicio por el proceso de generación de las topologías de las redes virtuales de los casos de estudio en DVW y luego, el trazado de cada red virtual generada es importado en EPANET WGN como un archivo (.inp) en el que se procede a crear el catálogo de diámetros de tuberías con base en los diámetros comerciales típicos en RDAP de municipios de Colombia (d= [75, 100, 150, 200, 250 mm]). Se verifican las alturas de las fuentes de abastecimiento

<span id="page-13-1"></span> <sup>1</sup> *Tipo de información que ha de ser reportada por las empresas prestadores del servicio público de acueducto y alcantarillado a la entidad de control y vigilancia en Colombia, la Superintendencia de Servicios Públicos y Domiciliarios, mediante la plataforma de datos abierto SUI.*

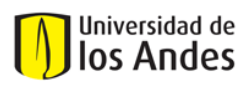

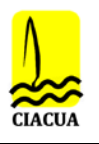

asignadas por DVW para las redes virtuales y se hacen los ajustes pertinentes respecto a los modelos reales de cada caso de estudio con el fin de que los resultados obtenidos sean comparables.

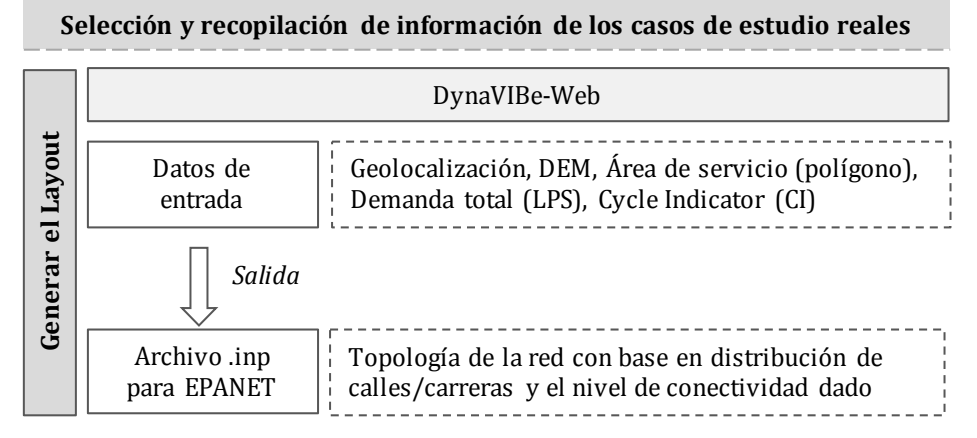

<span id="page-14-0"></span>*Figura 5-1. Generación de topología de la red virtual con DynaVIBe-Web. Fuente: Elaboración propia*

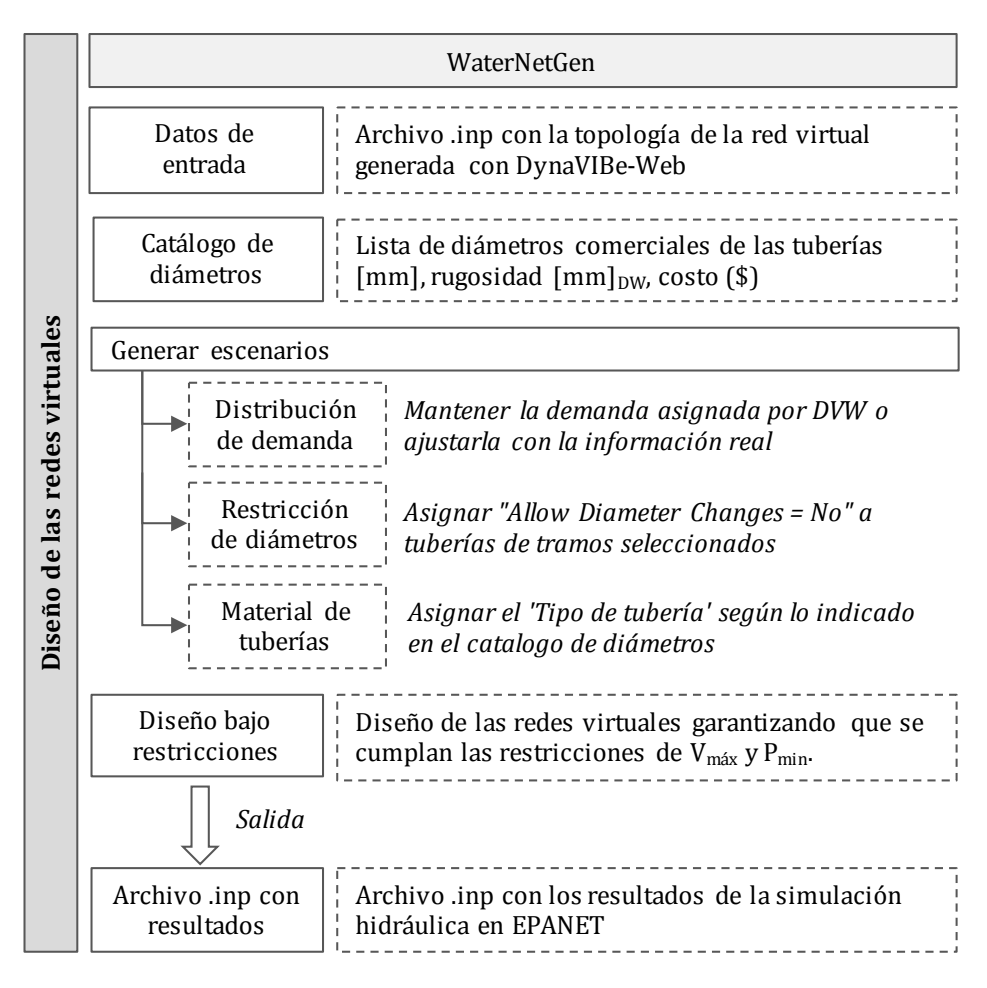

<span id="page-14-1"></span>*Figura 5-2. Diseño de escenarios de las redes virtuales con WGN. Fuente: Elaboración propia*

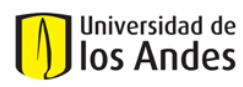

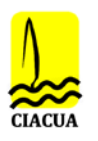

El siguiente paso consiste en identificar qué tipo de información adicional de una RDAP podría ser conocida desde la posición de un *operador* del servicio de acueducto, tal como la distribución de la demanda, diámetros de tramos principales de la red o los materiales de las tuberías. A partir de esto, se plantean las rutas de análisis y la conformación de los diversos conjuntos de datos de entrada adicionales de los modelos virtuales, los cuales pueden observarse en el diagrama de la [Figura 5-3.](#page-15-0) Cada uno de estos conjuntos se abarca acorde con las siguientes consideraciones de investigación:

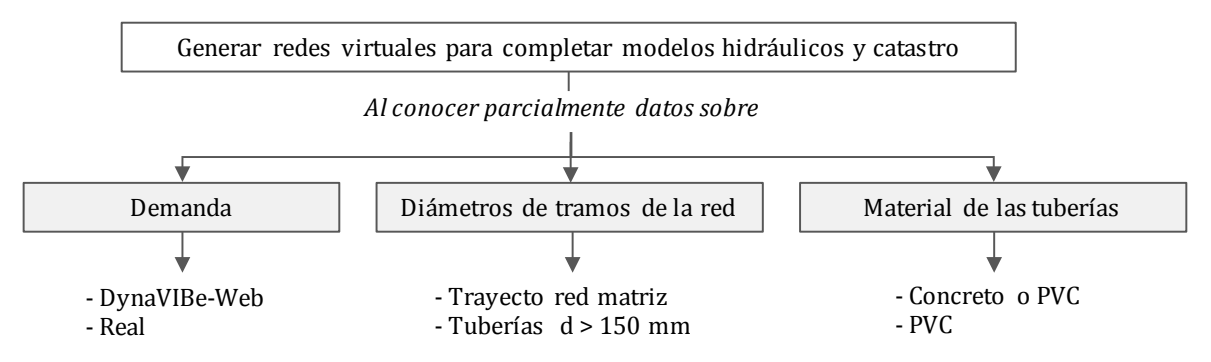

*Figura 5-3. Información adicional de RDAP. Fuente: Elaboración propia*

- <span id="page-15-0"></span>*i. Distribución de la demanda:* Generar escenarios utilizando ya sea la distribución espacial de la demanda asignada directamente por DynaVIBe-web o la suposición de que el operador conoce las demandas de sus usuarios a partir de las micromediciones o facturas de consumo. En este último caso, se asume una distribución espacial de la demanda equivalente a la del modelo real disponible.
- ii. *Diámetros de tuberías:* Generar escenarios suponiendo que se conocen los diámetros de determinados tramos principales de tuberías de la red real, como aquellos de mayor tamaño correspondientes a la línea de distribución principal desde las fuentes de abastecimiento y/o el trayecto la red matriz o primaria del municipio.
- iii. *Material de las tuberías:* Aunque este tipo de información puede ser conocida a detalle por el mismo *operador* que desconoce el catastro de sus redes, si es posible plantear escenarios bajo la suposición de que se conocen los materiales de las tuberías instaladas por zonas. Cierta empresa prestadora del servicio podría indicar qué tipo de tuberías han sido instaladas en las zonas más antiguas del municipio (antes de la aplicación global del PVC) o en los nuevos desarrollos urbanos según las últimas intervenciones o inversiones del municipio (asumiendo un amplio uso del PVC). Se generan escenarios donde se conocerían los materiales de las tuberías por zonas específicas (extraídos del modelo real) o se desconocerían, asumiendo que toda la red fue construida en PVC.

Al combinar dichas variables entre sí, se obtiene el planteamiento de los escenarios en los que a cada red virtual se le proporcionan ciertos datos de entrada adicionales con el fin de llevar a cabo los diseños pertinentes. Se obtuvieron un total de nueve (9) escenarios básicos y nótese en l[a Figura](#page-16-0) 

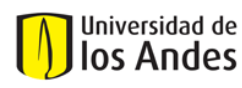

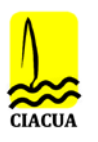

[5-4](#page-16-0) que los conjuntos de datos van mejorando en la cantidad de información a administrar (derecha a izquierda), por lo que para cada uno de los escenarios se definirá cómo varían los diseños de las redes virtuales mediante la comparación de sus características y comportamiento hidráulico respecto al modelo real. Adicionalmente, tras los resultados de los diseños se realizan dos suposiciones (2) adicionales que se consideraron tras evaluar detalladamente los modelos reales, que consiste en tratar de mejorar los modelos virtuales ya diseñados al añadir datos de pérdidas menores y flujo de emisores por fugas.

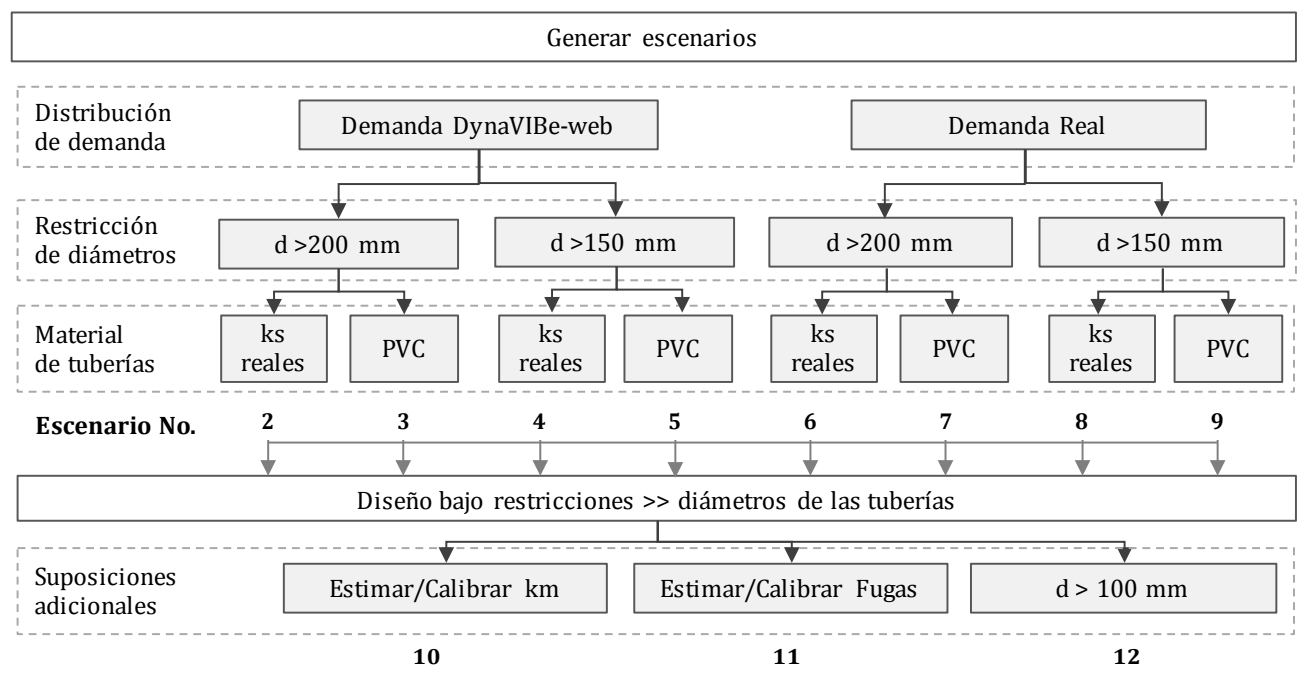

*Figura 5-4. Planteamiento de los escenarios de diseño de redes virtuales. Fuente: Elaboración propia*

<span id="page-16-0"></span>Dado el alcance de la presente investigación, se limitó a asignar los valores reales del modelo real en las redes virtuales diseñadas y así comparar la influencia de tener en cuenta este tipo de información para aproximar aún más la hidráulica de los modelos virtuales. Este aspecto se profundizará más adelante en el análisis de los resultados, pero se puede mencionar que, si un *operador* puede estimar detenidamente estos datos, ya sea mediante cálculos o un proceso de calibración, se logra una aproximación significativa de los modelos virtuales. Por último, el escenario final (No. 12) se plantea para evaluar la capacidad de WNG para lograr modelos virtuales muy similares al real cuando se introducen prácticamente todos los datos conocidos de la red real.

Tras el análisis de investigación, se decidió incluir un escenario adicional (No. 13) al evaluar las diferencias en las elevaciones de los nodos entre las dispuestas en el modelo real y aquellas asignadas por DVW desde el DEM. En este escenario se tomó exactamente el mismo conjunto de datos de entrada del Escenario 11 y simplemente se variaron las alturas de energía de las fuentes de abastecimiento buscando un buen ajuste, aumentando o disminuyendo unos metros de acuerdo con los resultados de los escenarios anteriores.

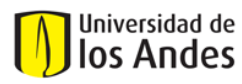

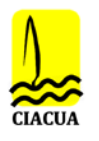

Por otro lado, una vez definidos todos los escenarios, se procede a crear cada uno bajo sus propias consideraciones: i) mantener la demanda de DVW o ajustarla acorde con los valores del modelo real, para luego ii) seleccionar aquellas tuberías para las cuales se asume que sus diámetros son conocidos(Ej. Ruta de la red matriz proveniente del reservorio con diámetro igual a 200 mm o tramo de tuberías con diámetros mayores a 150 mm). Para ello, se modifica la propiedad '*Allow Diameter Changes*' para que tome el valor '*No*' en las tuberías cuyos diámetros serán restringidos y no podrán ser cambiados al momento de ejecutar el algoritmo de diseño de WGN. Esto permite modelar casos de municipios que no cuentan con un catastro detallado de sus RDAP, pero posiblemente el *operador* encargado del sistema conoce con certeza el diámetro de las tuberías de un tramo de la red, y a partir de allí se completa la información con modelos virtuales. Finalmente, iii) se asigna el tipo de tubería o material de cada tubería con la función '*Pipe Type*' que es un atributo nuevo de WNG en el que, a partir de lo definido en el catálogo de diámetros por el usuario, el programa asigna las rugosidades (ks) pertinentes.

Posteriormente, se realizan los diseños correspondientes utilizando la función '*Pipe sizing*', la cual consiste en un algoritmo que busca garantizar que todas las tuberías cumplan con la restricción de velocidad máxima (V<sub>máx</sub>) y mínima (V<sub>mín</sub>), y que todos los nodos cumplan la restricción de presión mínima (P<sub>mín</sub>) y máxima (P<sub>máx</sub>), siendo ambas condiciones de frontera definidas por el usuario. Dichos límites fueron definidos con base en lo establecido por el Reglamento Técnico del Sector de Agua Potable y Saneamiento Básico (RAS) para los diferentes niveles de servicio en Colombia (Ministerio de Desarrollo Económico, 2010), excepción de la velocidad máxima que se deja la función por Default.

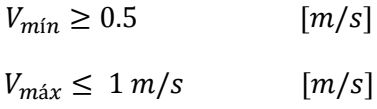

 $P_{min}$  [kPa]  $\geq \{10 \ m.c.a. (98.1 \ kPa) \ si \ es \ una \ población \leq 12.500 \ habitant$ <br> $P_{min}$  [kPa]  $\geq \{15 \ m \ c \ a. (147 \ kPa) \ si \ es \ una \ nohlación \gt 12.500 \ habitant.$  $15$  m. c. a.  $(147 \ kPa)$ si es una población  $> 12.500$  habitant

 $P_{max} \le 50$  m.c.a. (490.5 kPa)

Finalmente, el comportamiento hidráulico de cada uno de los escenarios de las redes virtuales diseñadas se evalúa con respecto al del modelo del caso real. Por lo tanto, se utilizan los archivos (.inp) resultantes para analizar y correlacionar las diferencias en los resultados con las suposiciones iniciales asumidas en cada escenario, mediante la comparación de las redes virtuales respecto a las redes reales. En la [Figura 5-5,](#page-18-0) se plantea inicialmente una comparación de las presiones en determinados nodos seleccionados de las redes, el caudal en tuberías próximas a las fuentes de abastecimiento, el cálculo de índices de desempeño hidráulico, y el análisis de la distribución espacial de los diámetros de las tuberías contemplar el nivel de predicción de los modelos virtuales.

Los índices propuestos que se a continuación, determinan qué tan resiliente es la red ante posibles fallas o interrupciones en el sistema, con base en la relación entre la energía disponible que abastece

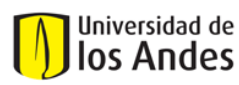

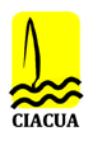

la red y la energía requerida para satisfacer la demanda, por lo que se consideran pertinentes para el presente trabajo. Cabe mencionar que, dado que se maneja la misma metodología para generar la topología de la red, no se otorga un análisis adicional respecto a la geometría de la red con índices grafos dado que la aplicación de DVW ya fue satisfactoriamente aceptada como una buena aproximación para obtener modelos virtuales similares a los reales para municipios de Colombia (Robles & Saldarriaga, 2018).

|               |                       | Desempeño Hidráulico                                                                                 |  |  |
|---------------|-----------------------|----------------------------------------------------------------------------------------------------|--|--|
| reales<br>vs. | Presión               | Verificar las presiones en nodos seleccionados<br>durante todo el periodo de simulación              |  |  |
| virtuales     | Caudal                | Verificar la magintud del caudal en tuberías<br>seleccionadas durante el periodo de simulación       |  |  |
|               | <sub>RI</sub>         | Comparar el Índice de Resiliencia para cada<br>escenario durante el periodo de simulación            |  |  |
| modelos       | <b>NRI</b>            | Comparar el Índice de Resiliencia Neto para cada<br>escenario durante el periodo de simulación       |  |  |
| Comparación   | MRI                   | Comparar el Índice de Resiliencia Modificado para<br>cada escenario durante el periodo de simulación |  |  |
|               | Similitud<br>espacial | Distribución espacial de los diámetros y<br>porcentaje de acierto                                    |  |  |

*Figura 5-5. Comparación del desempeño hidráulico de redes virtuales vs. Reales. Fuente: Elaboración propia*

<span id="page-18-0"></span>Resilience Index 
$$
RI = \frac{\sum_{i=1}^{n_n} D_i (H_i - H_i^*)}{\sum_{k=1}^{n_r} D_{out_k} H_k - \sum_{i=1}^{n_n} D_i H_i^*}
$$
 (Paez & Filion, 2017b)

$$
NRI = \frac{UN * \sum_{i=1}^{n_n} D_i (H_i - H_i^*)}{\sum_{k=1}^{n_r} D_{out_k} H_k + \sum_{i=1}^{n_n} D_i H_i^*}
$$
 (Paez & Filion, 2017b)

$$
MRI = \frac{\sum_{i=1}^{n_n} D_i \left( H_i - H_i^* \right)}{\sum_{i=1}^{n_n} D_i H_i^{(req)}}
$$
 (Moreno, Rojas, &  
Saldarriaga, 2018)

Donde  $D_i$  es la demanda de agua del nodo  $i$ ;  $H_i$  es la altura de energía del nodo  $i$ ;  $H_i^*$  es la altura de energía requerida del nodo i acorde con la presión mínima  $P_{min}$ ;  $D_{out_k}$  es el flujo de salida de cada fuente de abastecimiento  $k$ ;  $UN$  es el coeficiente de uniformidad de diámetros en el nodo  $i$ estimado a partir del número de tuberías que conectan al nodo i dividido entre el número máximo de tuberías que pueden conectarse a ese nodo (Páez & Filion, 2017).

Net Resilience Index

Modified Resilience Index

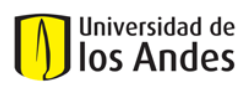

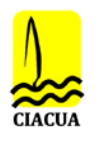

## <span id="page-19-0"></span>**6 RESULTADOS**

A partir de la metodología propuesta, se seleccionaron los casos de estudios de tres redes distribución de agua potable de municipios del Valle del Cauca debido a la cantidad y calidad en la información que se tiene disponible de estas redes: Ginebra, Candelaria y Bugalagrande. Los modelos hidráulicos de estos casos de estudio seleccionados son el resultado de una consultoría realizada en el año 2006 para Acuavalle, en la cual se realizó un exhaustivo proceso de calibración de RDAP de diversos municipios acorde con los datos de servicio ofrecidos por la misma empresa y mediciones en campo de presiones y caudales para ajustar los modelos a la operación real del sistema. En [Tabla 6-1](#page-19-1) y [Figura 6-1,](#page-19-2) se describen las características de cada una de las redes de estudios. Como se verá más adelante, estas redes cuentan con información confiable de la hidráulica real, considerando factores como patrones de consumo en el periodo de servicio de 24hrs, materiales de las tuberías, estimación de pérdidas menores y pérdidas por fugas, lo que resulta significativo para el objetivo y análisis propuesto.

#### *Tabla 6-1. Características de los modelos reales de los casos de estudio*

<span id="page-19-1"></span>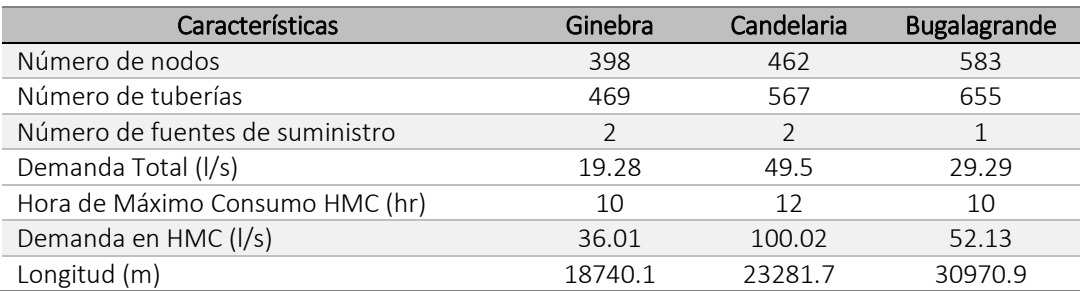

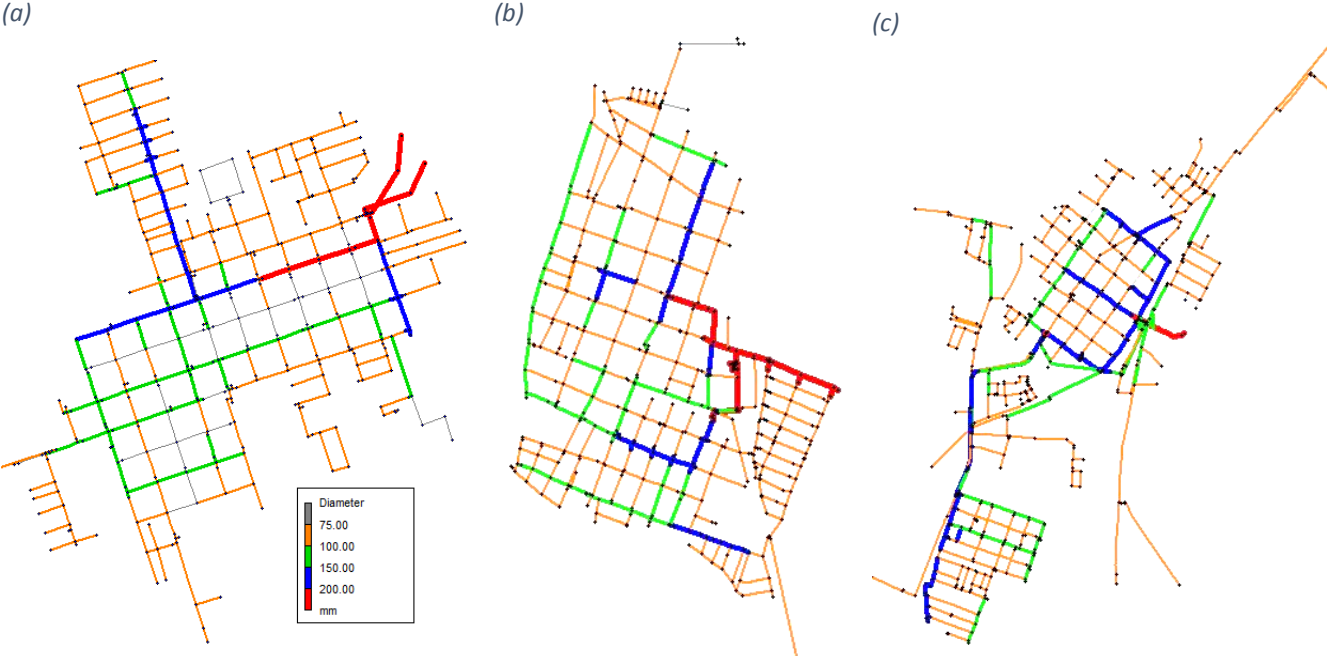

<span id="page-19-2"></span>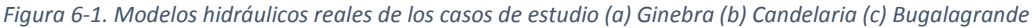

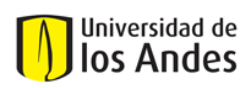

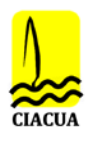

## <span id="page-20-0"></span>**6.1 Generación de la topología en DVW**

<span id="page-20-1"></span>Se introdujeron los valores de los parámetros requeridos por DVW, considerando las demandas totales respectivamente para cada caso de estudio [\(Tabla 6-2\)](#page-20-1), optando por redes cuya topología fuera generada con un número máximo de ciclos (CI) o nodos interconectados en su 100% en concordancia con el trazado vial del OMS actual.

| Parámetro                 | Valor                         |
|---------------------------|-------------------------------|
| Número de redes a generar |                               |
| <b>DEM</b>                | 21-12                         |
| Cycle Indicator - CI (%)  | 100                           |
| Trazado                   | Use maximum<br>possible Graph |
| Mainpipe Offset - MPO (m) |                               |

*Tabla 6-2. Información de entrada a DVW*

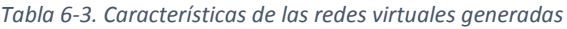

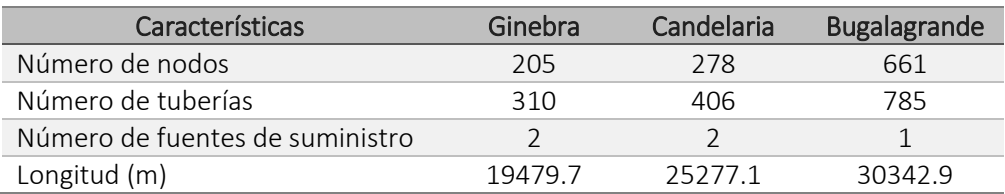

Como se puede observar en la tabla anterior, las características de las redes virtuales de Ginebra y Candelaria varían respecto a las redes reales, principalmente porque en los modelos reales se dispone una mayor cantidad de nodos de demanda entre las intersecciones entre calles y carreras (en promedio 5 nodos en áreas de 25x25 metros), mientras que DVW lo que hace es ubicar un solo nodo de demanda en dichas intersecciones. Al mismo tiempo, lo anterior resulta en un mayor número tuberías. Por otro lado, en Bugalagrande se presentó el caso contrario en que hay un mayor número de elementos en la red virtual que en la red real, debido a que DVW utiliza las calles y sus vértices tal cual están trazados en el OSM, por lo que como las calles de este municipio presentan forma irregulares y poco simétricas (más que todo curvas), se obtuvo un mayor número de nodos y tuberías para la red virtual. La diferencia en el número de elementos en las redes se refleja en la tabla que se muestra a continuación, donde el número positivo indica que hay un mayor número de nodos o tuberías en las redes reales que en las virtuales, y lo contrario con los números negativos.

*Tabla 6-4. Diferencias entre las redes reales y redes virtuales generadas*

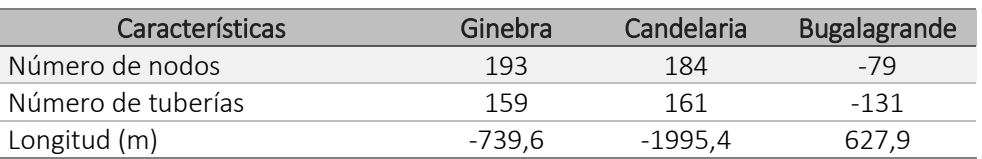

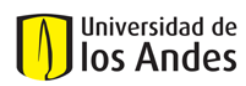

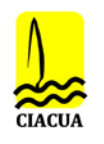

## <span id="page-21-0"></span>**6.2 Diseño de las redes virtuales en WNG**

### <span id="page-21-1"></span>6.2.1 Proceso de diseño

### *6.2.1.1 Catálogo de diámetros*

Para la lista de diámetros solicitados, se identificaron los diámetros y materiales de las tuberías utilizados en los modelos reales de cada caso de estudio para la elaboración de un catálogo de diámetros general. De esta manera, la lista de diámetros continuos se presenta en la tabla a continuación y se consideraron materiales que se suelen observar en sistemas de acueducto en municipios de Colombia, como lo son el concreto y PVC. Para las tuberías en concreto se introdujo una rugosidad (ks) de 0.03 mm y para PVC de 0.0015 mm de acuerdo con la opción de cálculo hidráulico seleccionada con Darcy-Weisbach.

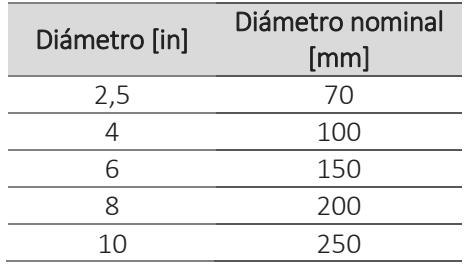

*Tabla 6-5. Catálogo de diámetros comerciales de tuberías*

### *6.2.1.2 Altura de tanques*

Con el fin de que el análisis entre las redes reales y virtuales fuera comparable, las alturas iniciales de las fuentes de abastecimiento de las redes virtuales (dispuestas por DVW al momento de ser generadas) fueron ajustadas con las mismas alturas de las redes reales.

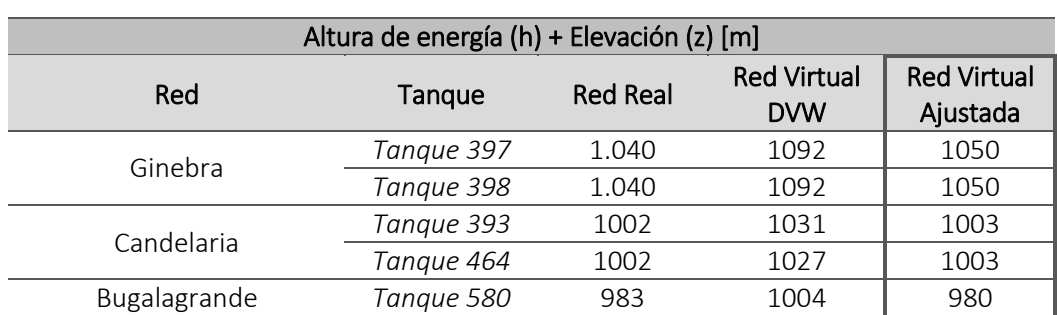

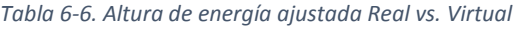

## *6.2.1.3 Patrón de consumo*

En el presente trabajo, se consideró un periodo de simulación de 24 horas suponiendo que el patrón de consumo es conocido para todos los casos de estudio. Por tanto, de los respectivos modelos reales, se extrajeron los factores multiplicadores de la demanda para las 24 horas y se cargaron en

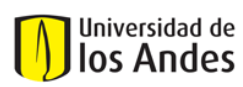

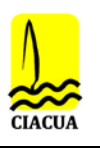

los modelos virtuales en WNG. Afortunadamente, el comportamiento de consumo resultó ser similar para todas estas redes de Acuavalle.

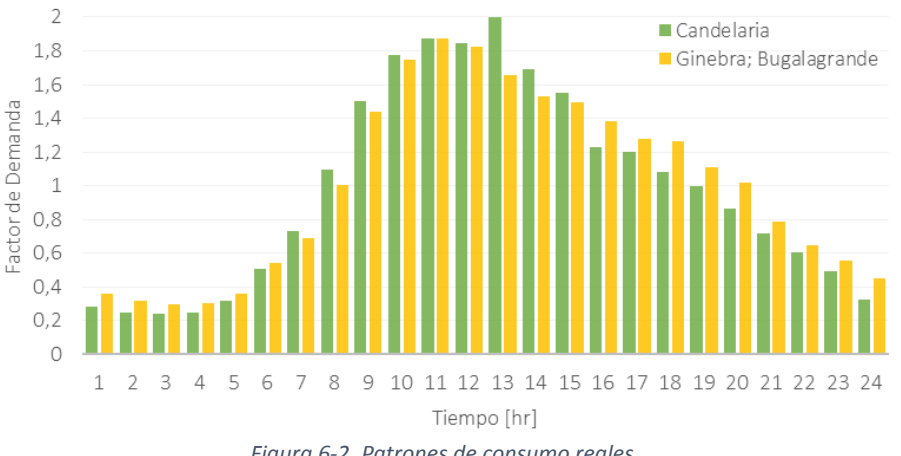

#### *Figura 6-2. Patrones de consumo reales*

### *6.2.1.4 Diseño de los escenarios planteados*

Según el esquema de los escenarios planteados en l[a Figura 5-5,](#page-18-0) se procede a diseñar los diámetros de las tuberías de las redes mediante el algoritmo de generación de WGN, en el que se ha de cumplir esencialmente con las restricciones de velocidad máxima y presión mínima en cada caso. Para las redes de Candelaria y Bugalagrande se consideró una presión mínima de 15 m, mientras que para Ginebra de 10 m dado que el modelo real maneja presiones muy pequeñas y se hizo el ajuste acorde con lo dispuesto anteriormente. El resto de las restricciones se mantuvieron iguales entre los tres escenarios.

### <span id="page-22-0"></span>6.2.2 Comparación modelos reales vs. Virtuales

En primera instancia, cabe recordar la descripción de cada escenario planteados acorde con los conjuntos de datos de entrada con la Figura 5-5.

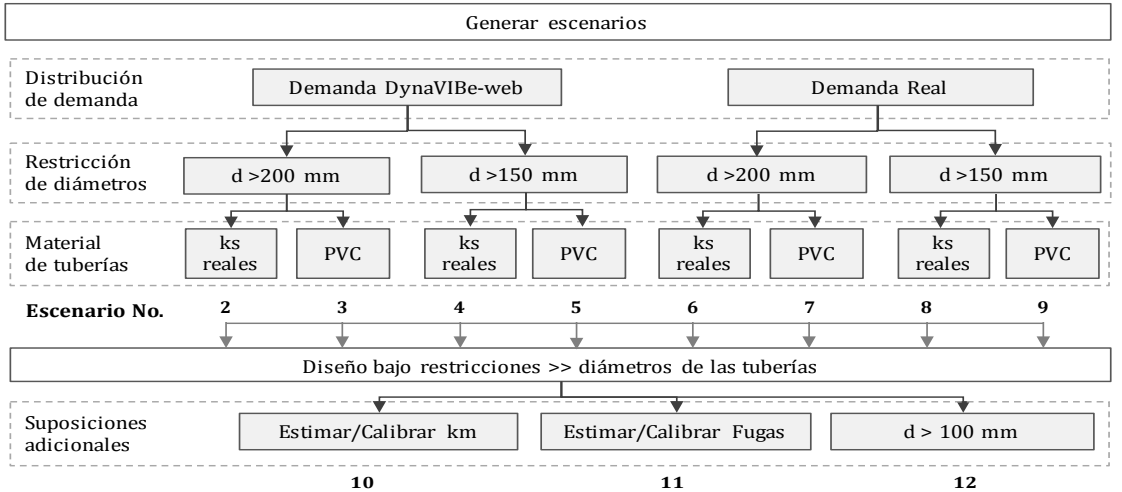

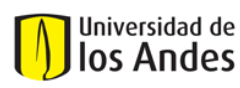

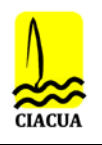

### *6.2.2.1 Presión*

Con el diseño de cada escenario del 2 al 9, se seleccionaron cuatro (4) nodos de demanda en determinadas ubicaciones de los modelos reales y se compararon con los nodos equivalentes de los modelos virtuales. A continuación, se muestran los nodos seleccionados y los resultados de las presiones durante todo el periodo de simulación para cada uno de los escenarios.

### **Ginebra**

*Tabla 6-7. Comparación de presiones con nodos en la misma ubicación espacial - Ginebra*

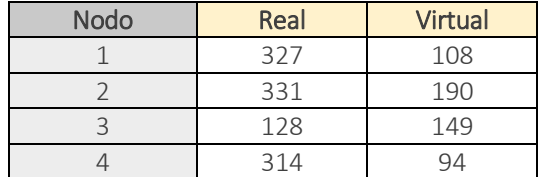

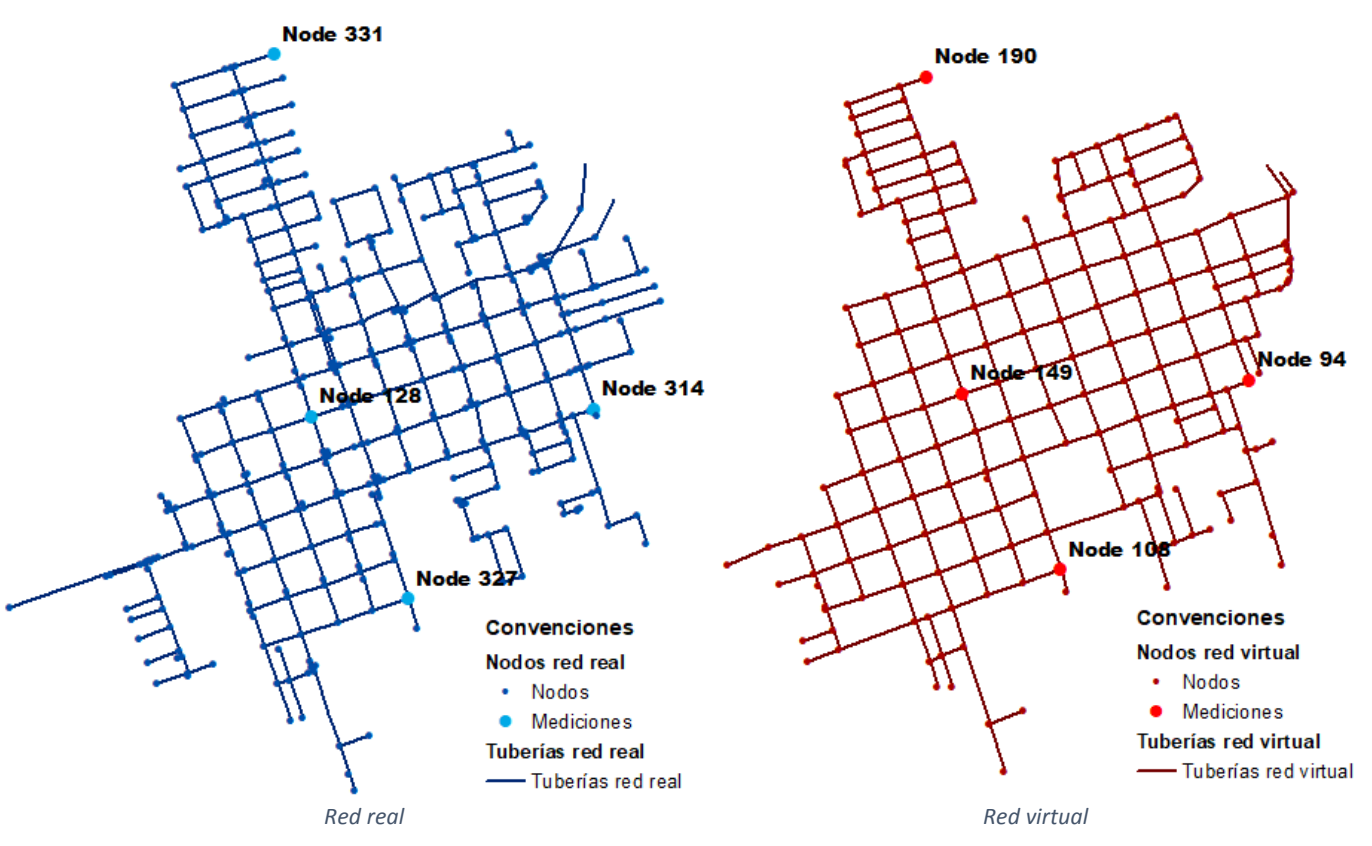

*Figura 6-3. Nodos seleccionados en cada modelo de Ginebra*

En las gráficas de la [Figura 6-4](#page-24-0) se observa la tendencia de todas las curvas de presión en conservar la misma forma dado que se utiliza el patrón de consumo real, aunque es evidente cierta diferencia en varios metros entre los escenarios virtuales y el real. Tomando como referencia los cuatro nodos de medición seleccionados se observa que no hay una tendencia sobre cuál es el escenario que se aproxima siempre mejor a la curva de la red real. Por el contrario, las diferencias de presión *('dp =* 

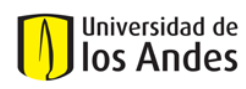

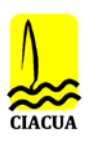

*presión real – presión virtual'*) de una red virtual respecto a la real, varían en magnitud de un nodo a otro. Mientras que para los Nodos 1 y 3, las redes virtuales que mejor se aproximan resultan ser la 11 y 12 cuyos conjuntos de datos son los más completos, para el Nodo 2 las que mejor se aproximan son la 6 y 7; y para el Nodo 4 la 9 y 5, tal como se observa en la [Tabla 6-8.](#page-25-0)

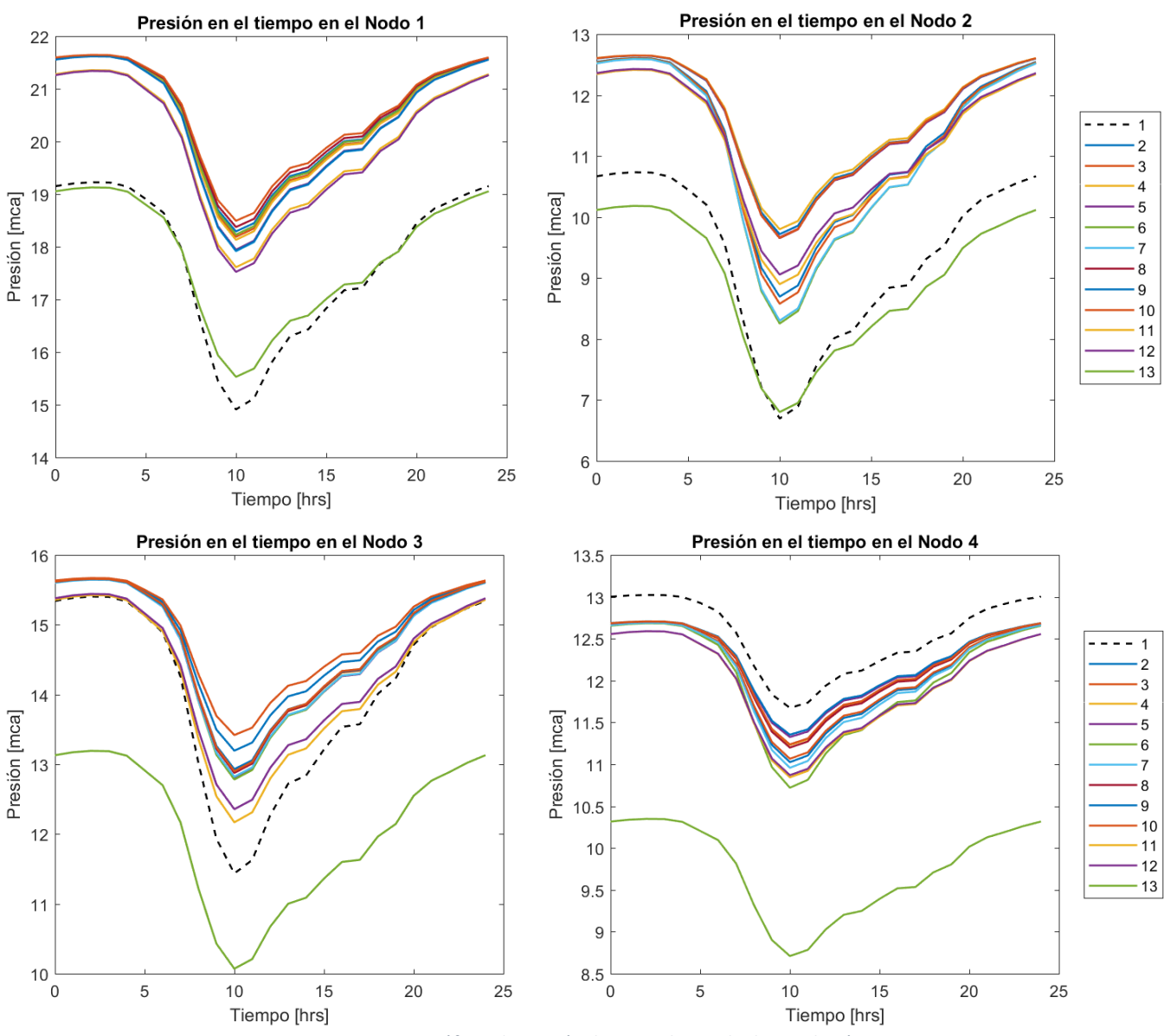

*Figura 6-4. Gráficas de presión durante el periodo de simulación*

<span id="page-24-0"></span>En esta tabla se muestran los escenarios ordenados (menor a mayor) de acuerdo con las diferencias de presión en la hora de máxima demanda (10 hrs) para estos cuatro nodos - exactamente en el mismo orden en que se presentan en las gráficas anteriores – en donde se observa la mayor diferencia de presión es de 3.6 m. Sin embargo, la diferencia máxima de presión en el área de servicio para todos los escenarios virtuales está entre 9.6 – 10.7 m mayores que en la red real.

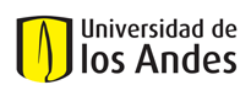

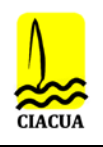

<span id="page-25-0"></span>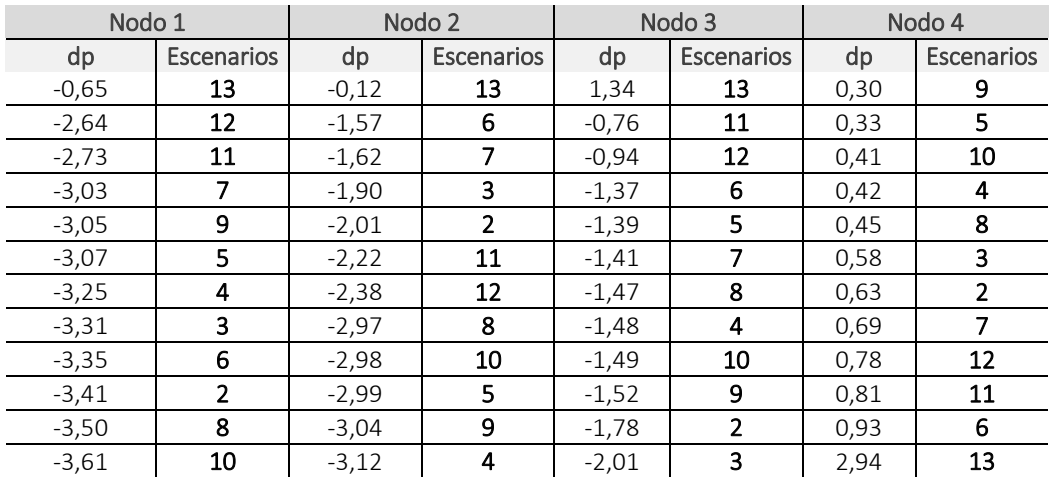

*Tabla 6-8. Jerarquía en las diferencias de presión en la Hora de Máxima Demanda (10hrs)*

Al comparar la totalidad de las redes virtuales con la red real, se obtienen estadísticas de presión similares con diferencias en promedio de 2 m y máximo 8 m (ver [Tabla 6-9\)](#page-25-1). Además, en promedio cerca del 42% de las diferencias de presión en todos los nodos de las redes virtuales resultaron siendo entre 2 - 4 m mayores que en la red real; seguido por un 35% para diferencias entre los 0 - 2 m en que las presiones en las virtuales fueron mayores que las reales, y cerca de 11% en el que, por el contrario, las presiones en la red real fueron mayores (ver [Figura 6-5\)](#page-26-0).

Cabe destacar el comportamiento de la red virtual del escenario No. 13 que, al disminuir la altura de energía de ambos tanques en 2 m (1050 a 1048 m), la aproximación con la red real mejora significativamente en todos los puntos de medición, en especial para los extremos de la red y resultando como mejor escenario. En este último escenario, cerca de un 76% de los nodos de la red presenta diferencias de presión entre los -2 y 2 m, con la diferencia media de 0.4 m y la máxima de 7.7 m. Las siguientes gráficas exponen lo anterior, siendo evidente la similitud entre escenarios virtuales y la influencia de la altura de energía de los tanques en el escenario No. 13.

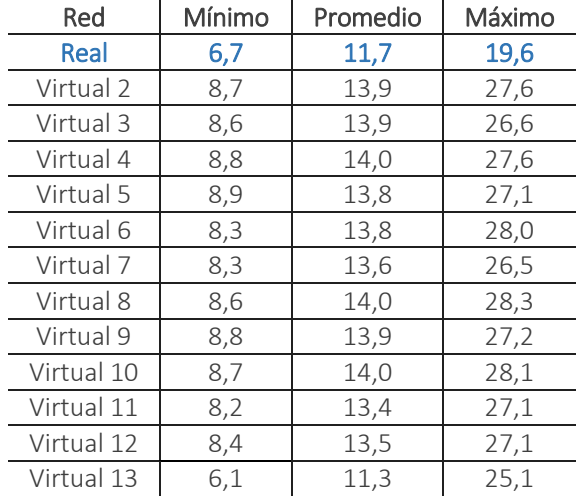

<span id="page-25-1"></span>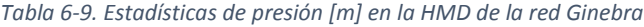

## Universidad de los Andes

Universidad de los Andes Departamento de Ingeniería Civil y Ambiental Centro de Investigaciones en Acueductos y Alcantarillados – CIACUA *"Uso De Aproximaciones Metodológicas De Generación De Modelos Virtuales De RDAP Para Completar Información Catastral"*

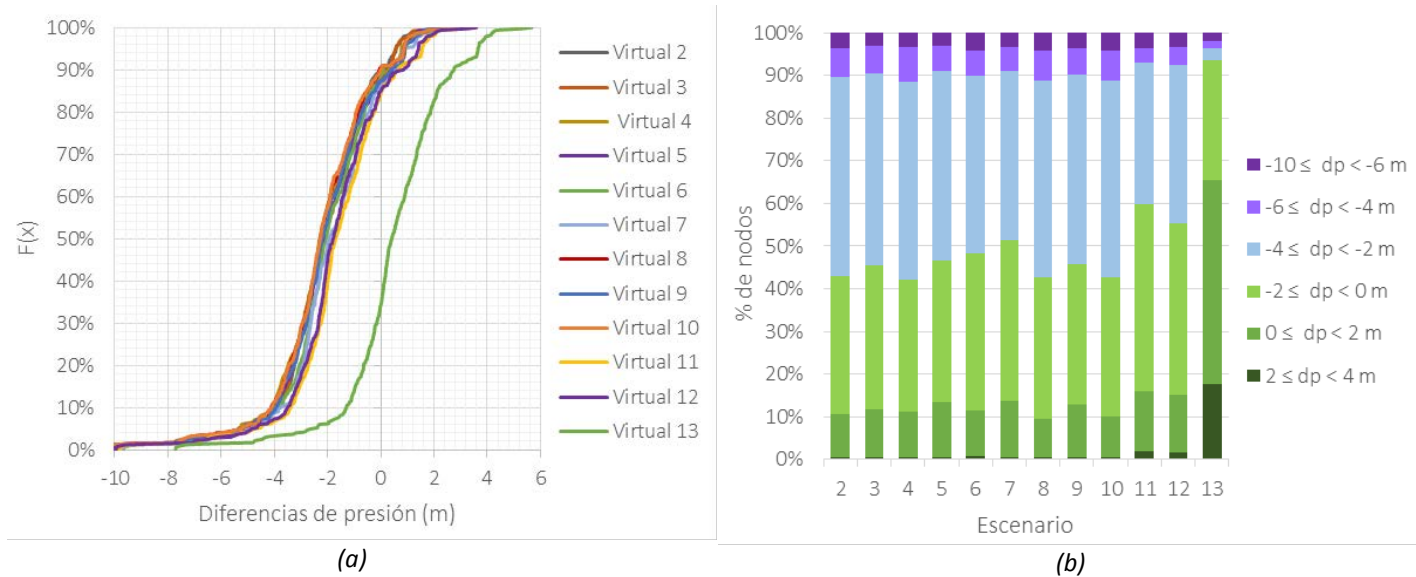

<span id="page-26-0"></span>*Figura 6-5. (a) Curva de densidad acumulada de las diferencias de presión. (b) Agrupación de diferencias de presión por nodos*

En resumen, se puede resaltar que en los extremos de la red (Nodos 1 y 2) se presentan las mayores diferencias de presión durante todo el periodo de simulación y cómo en el escenario no. 13 se ven significativamente favorecidos por los ajustes en las alturas de energía en ambos tanques, pues se reducen considerablemente las diferencias de presión con respecto al modelo real. En cambio, en los nodos más centrales (Nodos 3 y 4) se observa que antes de realizar dichos ajustes, ya de por sí muestran una satisfactoria aproximación a las presiones reales en esas zonas del área de servicio.

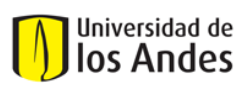

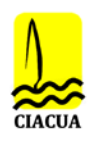

### **Candelaria**

*Tabla 6-10. Comparación de presiones con nodos en la misma ubicación espacial - Candelaria*

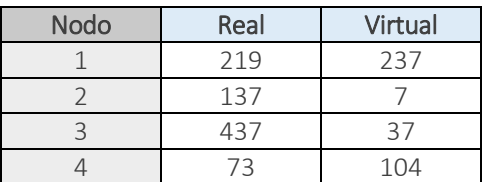

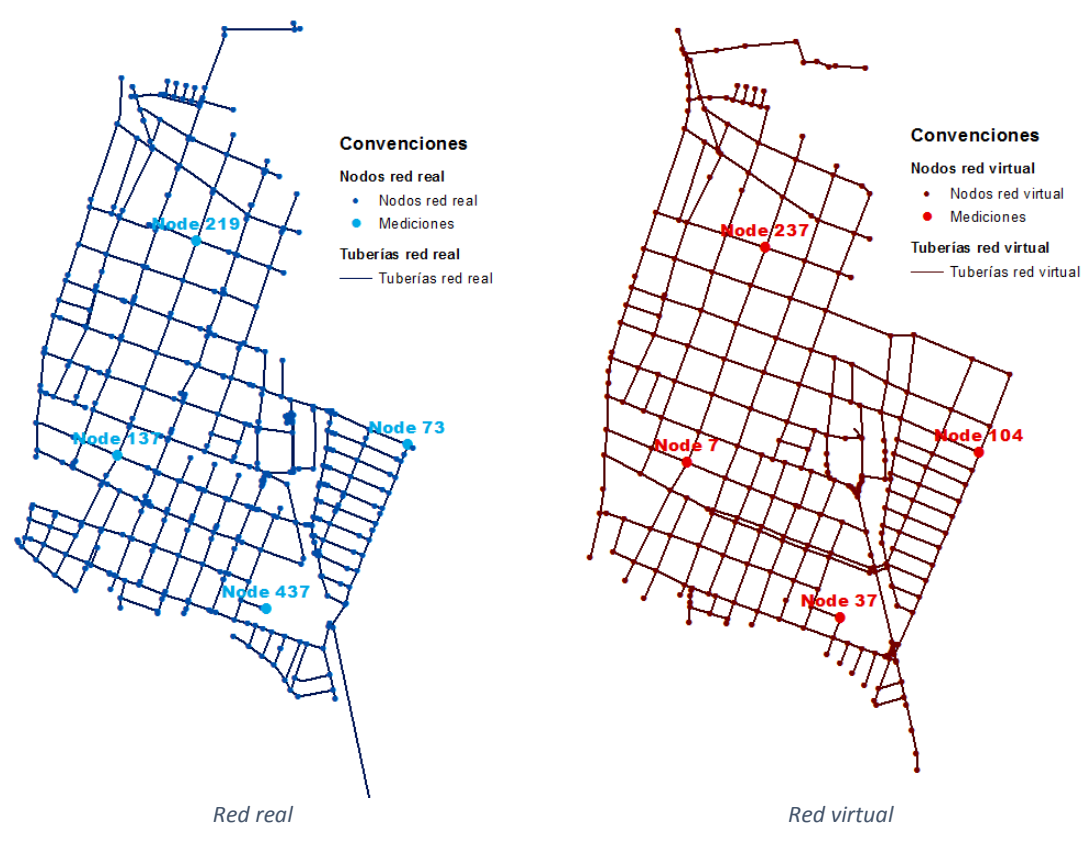

*Figura 6-6. Nodos seleccionados en cada modelo de Candelaria*

Para el caso de Candelaria, en los nodos en el extremo de la red se observa que las diferencias de presión en las horas de menor demanda son mínimas respecto a la red real y se incrementan notoriamente en la hora de máxima demanda; mientras que en los nodos centrales, hay mayores diferencias en todo el periodo de simulación. Por otro lado, cabe destacar cómo en 3 de los 4 nodos seleccionados, los escenarios 11 y 12 muestran una mayor aproximación al caso real a medida que la información de entrada es más completa (estimando los valores de km y emisores). Para el nodo 4, se presentan diferencias pequeñas de aproximadamente 1 m y un comportamiento contrario a medida que las pérdidas de energía son mayores en cada escenario virtualsiendo evidente en cómo las redes virtuales satisfacen la hidráulica con una menor energía. Esto se puede explicar al observar que en esta zona hay un trazado adicional (correspondiente a dos calles hacia el norte del municipio) que permite una mayor distribución de la energía en cada nodo.

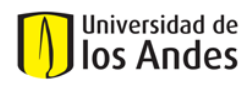

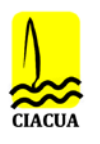

Por otro lado, para el escenario no. 13 se realizaron varias pruebas al aumentar o reducir las alturas de los tanques de abastecimiento para evaluar el mismo comportamiento que en Ginebra. Sin embargo, los resultados mostraron que el cambio de la energía disponible en los tanques sólo provocaba que las curvas de presión subieran o bajaran los metros de diferencia inducidos (empeorando su aproximación para los nodos de medición), pero no mejoraba la aproximación en la hora de máxima demanda. Por tanto, se evaluó el escenario no. 13 nada más con medio metro de diferencia y así, el escenario se muestra como la mejor aproximación.

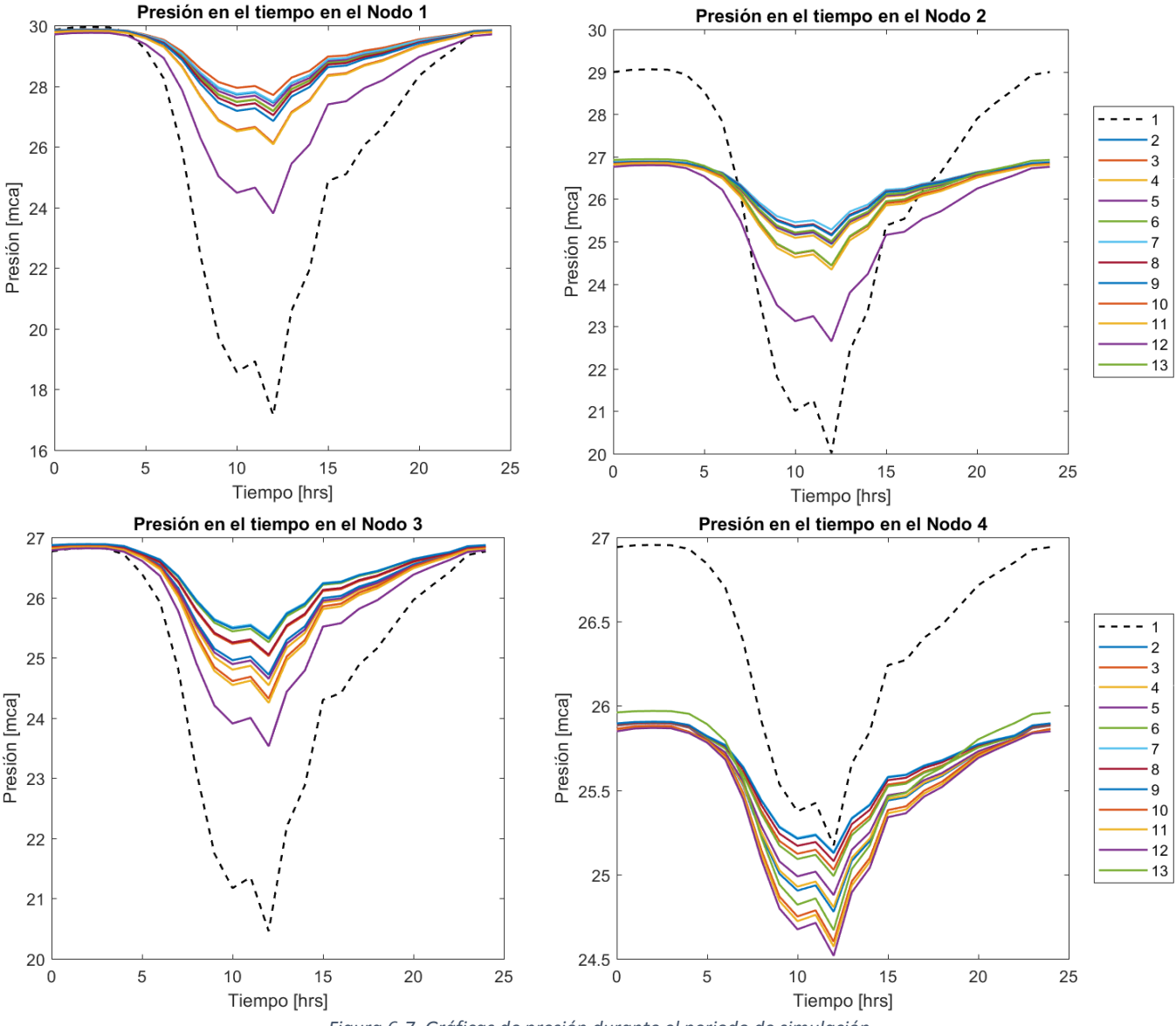

*Figura 6-7. Gráficas de presión durante el periodo de simulación*

En l[a Figura 6-10](#page-32-0) se presentan las altas diferencias de presión entre las redes virtuales ordenadas de menor a mayor y la real en la hora de mayor demanda para los 4 nodos seleccionados. Se evidencia que hacia la zona norte del municipio (nodo 1) hay diferencias significativas de más de 6 metros en

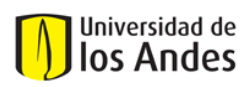

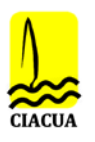

que las presiones en las redes virtuales son mayores que en la real; mientras que para los nodos en la zona sur (nodos 2 y 3) las diferencias están entre 2.6 metros y máximo 5.4 metros. Por otro lado, según lo que se mencionó en el párrafo anterior, el nodo 4 refleja dicho comportamiento con presiones mayores en la red real que en todas las virtuales y con diferencias de pequeña magnitud.

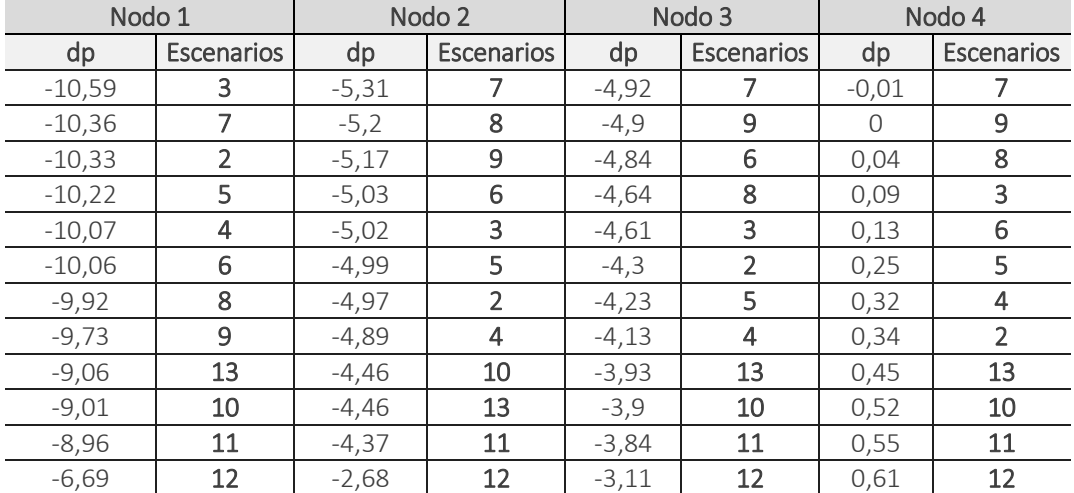

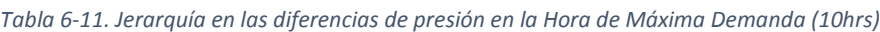

Sin embargo, al comparar la totalidad de las redes virtuales con la red real, se obtienen estadísticas de presión similares con diferencias entre 4 y 6 metros (ver [Tabla 6-12\)](#page-29-0). Además, se observa que hay una mayor tendencia a tener altas diferencias de presión en un gran porcentaje de los nodos. Aproximadamente el 22% de los nodos de las redes virtuales presentan diferencias de presión entre -2 y 2 m; mientras que cerca del 75% de los nodos presentan diferencias de más de 4 m siendo las presiones virtuales mayores que las reales. Se observa que el escenario no. 12 muestra una mejoría al reducir la cantidad de nodos con diferencias de presión de gran magnitud, aunque no significativamente para ser el escenario con la información de entrada más completa.

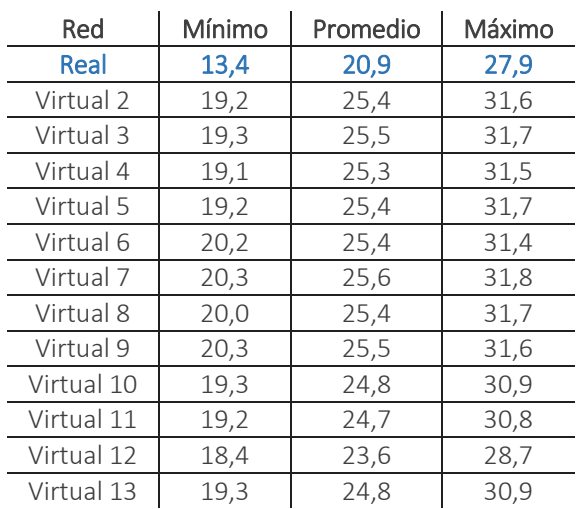

<span id="page-29-0"></span>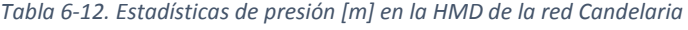

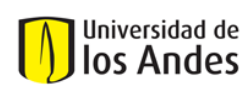

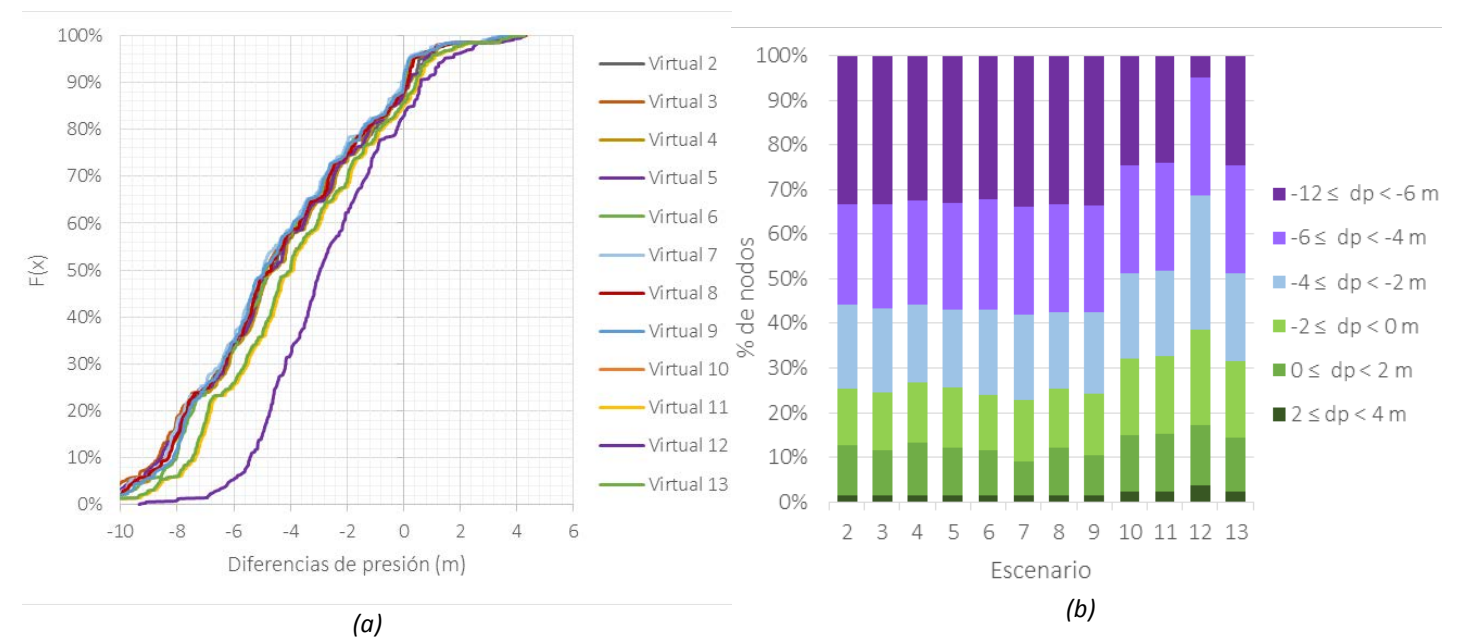

*Figura 6-8. (a) Curva de densidad acumulada de las diferencias de presión. (b) Agrupación de diferencias de presión por nodos*

Similarmente al caso de Ginebra, se puede resaltar la necesidad de ajustar adecuadamente las alturas de energía de los tanques al observar que, por un lado, las alturas seleccionadas parecen ser precisas para los extremos de la red (Nodos 1 y 3) en donde se presentan diferencias de presión mínimas en las horas de menos consumo. Mientras que por el lado del centro de la red (Nodos 2 y 4), hay mayores diferencias en todo el periodo de simulación que podrían ajustarse con las alturas de energía en ambos tanques, aunque estas diferencias se atribuyen más hacia las diferencias en las elevaciones de los nodos virtuales respecto a los reales. Finalmente, en ese caso se destaca la influencia de completar los conjuntos de datos de entrada al reducirse las diferencias de presiones entre los modelos virtuales y reales.

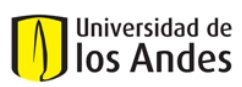

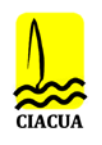

### **Bugalagrande**

*Tabla 6-13. Comparación de presiones con nodos en la misma ubicación espacial - Bugalagrande*

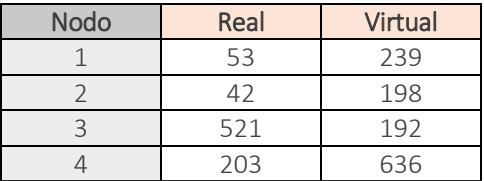

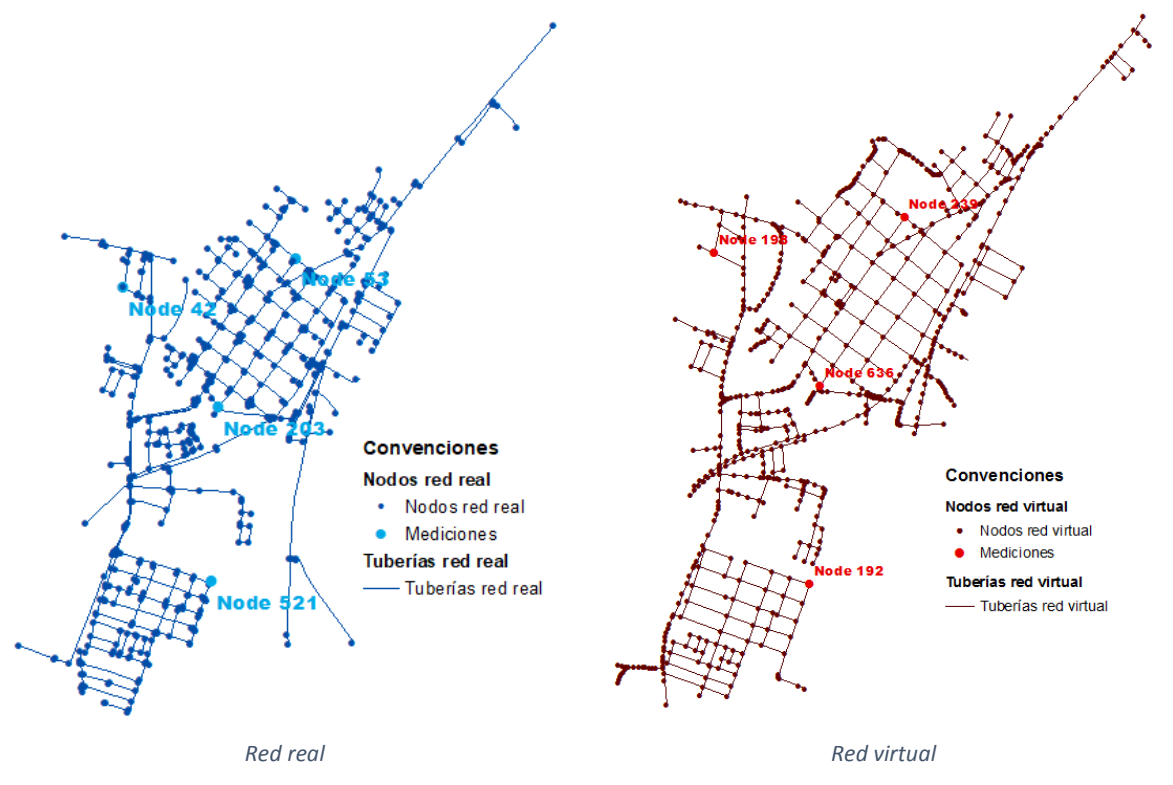

*Figura 6-9. Nodos seleccionados en cada modelo de Bugalagrande*

Dado que Bugalagrande es una red más grande y de mayor complejidad, el comportamiento de las presiones en las redes virtuales se hace más significativas para los últimos 4 escenarios (10 – 13), mostrando una mayor influencia de la información de los conjuntos de datos de entrada y estimación de las pérdidas en la red en el diseño e hidráulica de las redes. En las gráficas que se muestran a continuación, se ven significativas diferencias a lo largo de todo el periodo de simulación, especialmente para los escenarios 2-9 en los cuales aún no se han incluido importantes pérdidas de energía, y cómo se logra una mejor aproximación al considerar dichas pérdidas. De la misma manera, resulta evidente cómo en la red virtual del escenario no. 13 hay un importante impacto al incrementar la altura de energía del tanque de abastecimiento en 5 m, en especial para la zona sur del municipio (Nodo 3) y también al reducirse tanto las diferencias de presión en las horas de mayor consumo, como en las de menor consumo.

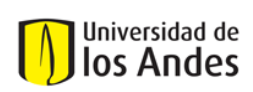

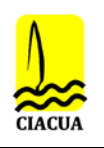

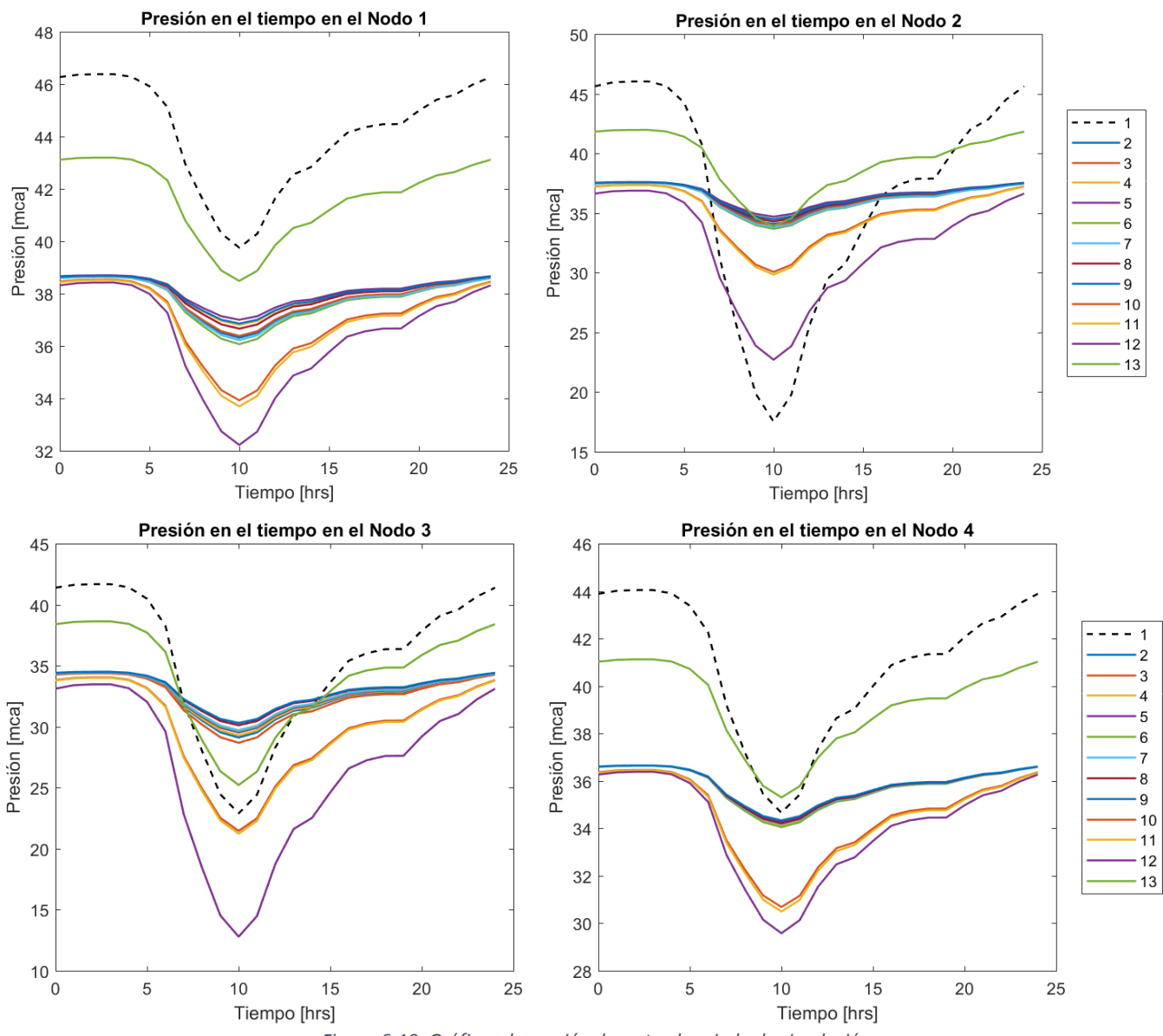

*Figura 6-10. Gráficas de presión durante el periodo de simulación*

<span id="page-32-0"></span>En la [Tabla 6-14](#page-33-0) se muestran los escenarios ordenados (menor a mayor) de acuerdo con las diferencias de presión en la hora de máxima demanda (10 hrs) para estos cuatro nodos exactamente en el mismo orden en que se presentan en las gráficas anteriores. Para las zonas de mayor cercanía al tanque (Nodo 1 y 4) se presentan las menores diferencias en donde las presiones de la red real son mayores a las virtuales, con una media de aproximadamente 2.3 m; mientras que, en los extremos de las redes, la diferencia media de presión está en 15.4 m en el Nodo 2 y 3.57 m en el Nodo 3. Asimismo, se observa que, en las horas de menor consumo, en todos los cuatro nodos seleccionados se presentan diferencias de presión de aproximadamente 8 m y que este valor se reduce en 5 m acorde con la modificación en la altura del tanque en el escenario no. 13 de 980.3 m a 985 m, siendo evidente su influencia en los resultados.

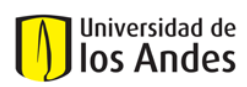

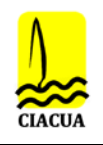

<span id="page-33-0"></span>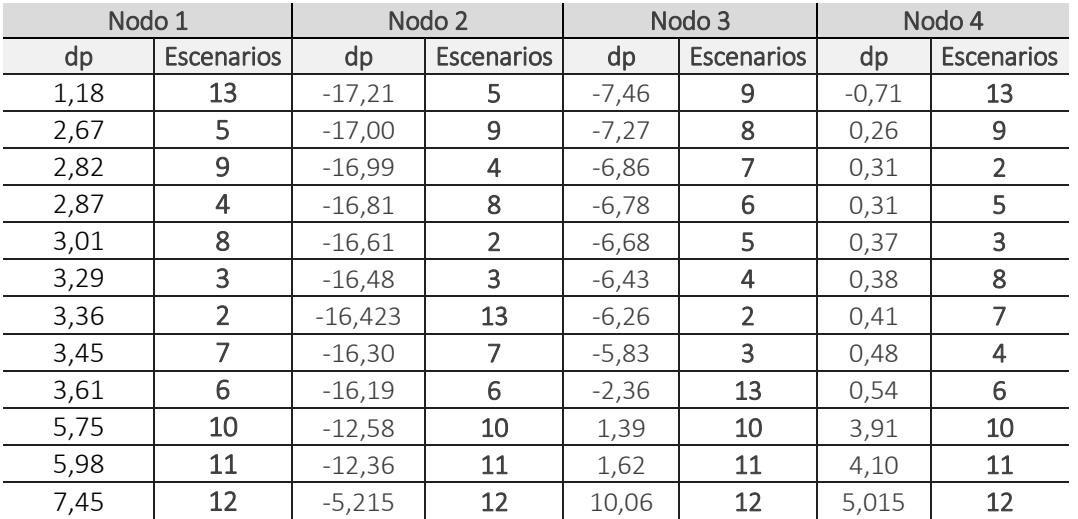

*Tabla 6-14. Jerarquía en las diferencias de presión en la Hora de Máxima Demanda (10hrs)*

Al analizar la totalidad de los nodos de las redes virtuales, se obtienen estadísticas de presión similares a la red real con diferencias entre 1 y 4 m (ver [Tabla 6-15\)](#page-33-1). Además, se observa que sólo un 10% de los nodos de las redes virtuales de los escenarios 2-9 presentan diferencias de gran magnitud con presiones de 8 m mayores que en la red real (ver [Figura 6-11](#page-34-0) (a) y (b)). Cerca de un 40% adicional de los nodos virtuales presenta presiones mayores que la red real entre 0 y 8 m; mientras que el restante 50% presenta esas mismas diferencias, pero siendo las presiones de la red real mayores que las virtuales. Por otro lado, para los últimos cuatro escenarios, sólo un 10% de los nodos virtuales presenta presiones mayores que la red real y el restante 90% presenta presiones inferiores a la real, llegando a máximas diferencias entre los 10 y 12 m. Cabe notar que el escenario no. 12 muestra las mayores diferencias y el escenario no. 13 muestra buena aproximación al concentrar cerca de un 80% de las diferencias de presión entre -4 y 4 m.

| Red        | Mínimo | Promedio | Máximo |
|------------|--------|----------|--------|
| Real       | 16,4   | 30,8     | 40,7   |
| Virtual 2  | 19,2   | 32,1     | 38,5   |
| Virtual 3  | 19,4   | 32,0     | 38,4   |
| Virtual 4  | 19,1   | 32,2     | 39,1   |
| Virtual 5  | 19,3   | 32,4     | 39,3   |
| Virtual 6  | 19,3   | 32,0     | 38,2   |
| Virtual 7  | 19,5   | 32,1     | 38,3   |
| Virtual 8  | 19,2   | 32,3     | 38,8   |
| Virtual 9  | 19,5   | 32,5     | 39,0   |
| Virtual 10 | 17,2   | 27,6     | 35,7   |
| Virtual 11 | 17,0   | 27,4     | 35,4   |
| Virtual 12 | 9,8    | 23,0     | 34,0   |
| Virtual 13 | 22,2   | 31,8     | 40,1   |

<span id="page-33-1"></span>*Tabla 6-15. Estadísticas de presión [m] en la HMD de la red Bugalagrande*

## Universidad de los Andes

Universidad de los Andes Departamento de Ingeniería Civil y Ambiental Centro de Investigaciones en Acueductos y Alcantarillados – CIACUA *"Uso De Aproximaciones Metodológicas De Generación De Modelos Virtuales De RDAP Para Completar Información Catastral"*

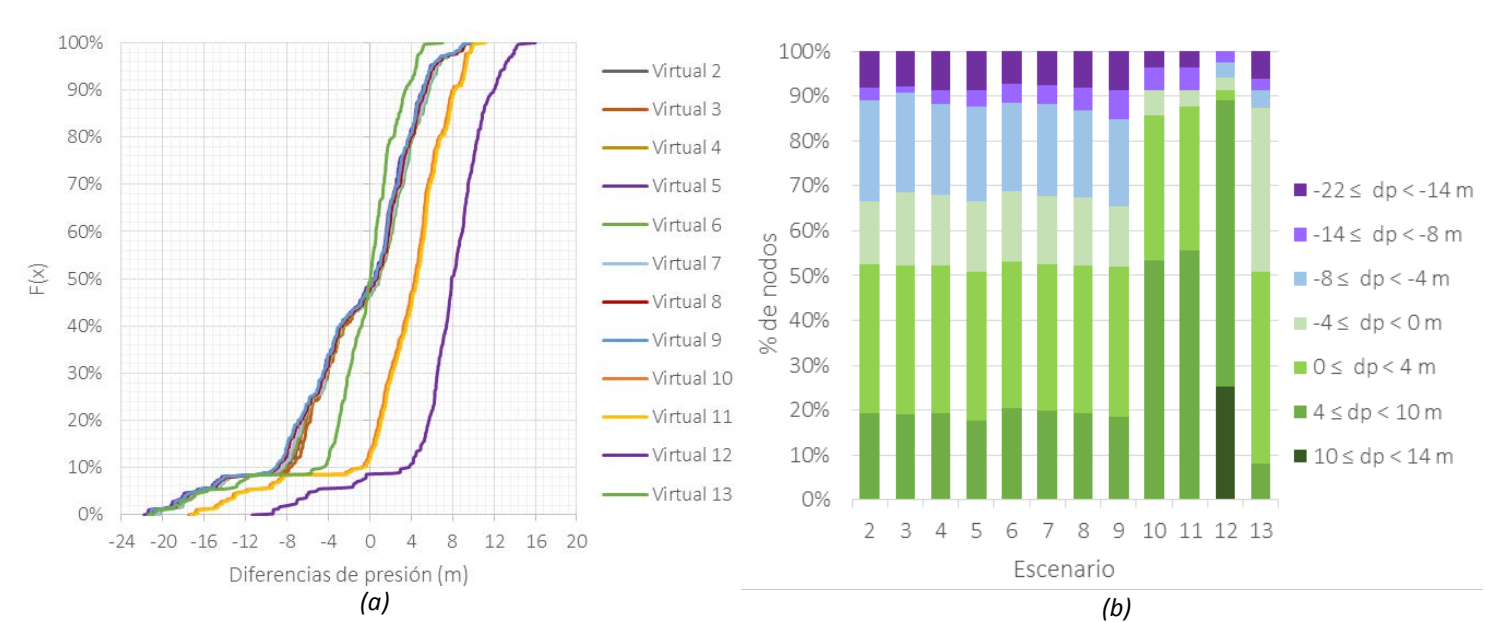

<span id="page-34-0"></span>*Figura 6-11. (a) Curva de densidad acumulada de las diferencias de presión. (b) Agrupación de diferencias de presión por nodos*

En resumen, en esta red más compleja se puede observar cómo se logra una buena aproximación al completar los conjuntos de datos de entrada, ya que en los resultados se observa una reducción las diferencias de presiones entre los modelos virtuales y reales en determinados momentos del periodo de simulación. Tanto en Bugalagrande, como en los casos de estudio anteriores, las diferencias de presión en las primeras horas del día se reducen significativamente a partir del escenario no. 11 cuando se consideran pérdidas adicionales y de mayor impacto en la hidráulica de la red como son las fugas. Finalmente, en este caso también se resalta notoriamente la influencia de ajustar la altura de energía del tanque para el escenario no. 13.

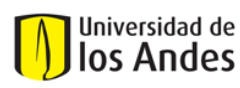

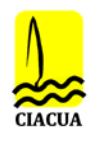

### *6.2.2.2 Caudal*

Con el diseño de cada escenario del 2 al 9, en cada caso de estudio se seleccionó una tubería en cercanía a la salida de las fuentes de abastecimiento de los modelos reales y virtuales, con el fin de comparar el caudal transitando. A continuación, se muestran los caudales durante todo el periodo de simulación para cada uno de los escenarios.

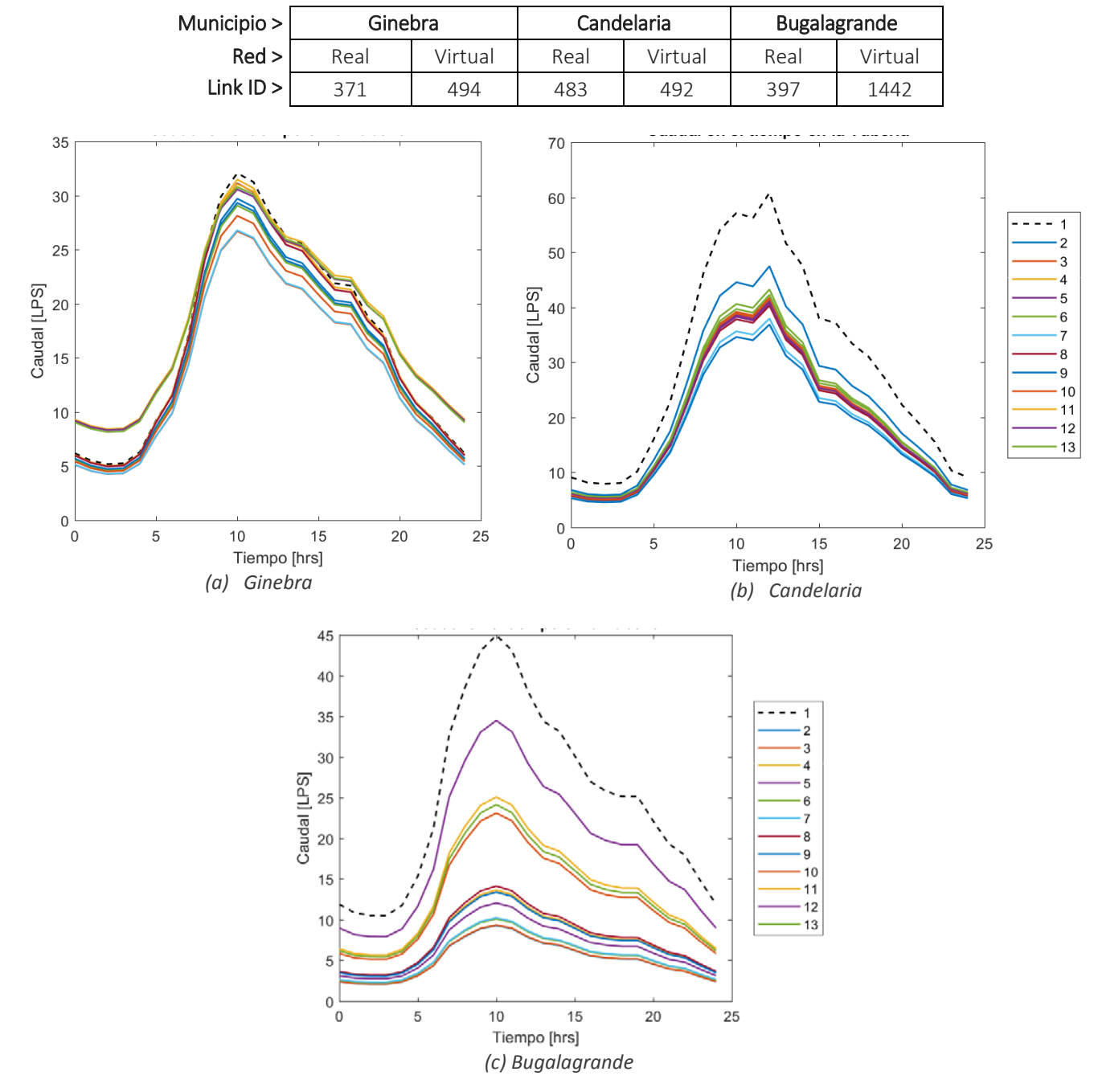

*Figura 6-12. Caudal durante el periodo de simulación para las tuberías seleccionadas*

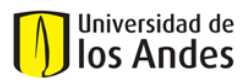

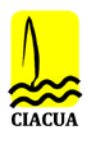

De las gráficas anteriores se observa una aproximación aceptable del caudal transitando por las tuberías seleccionadas para todos los casos de estudio, aunque requiere ajustes para mejorar los modelos. En Ginebra, las diferencias de caudal para la tubería están en el rango de 0.5 y 4 l/s para la hora de máximo consumo, mientras que para las horas de menos consumo las diferencias son mínimas, a excepción de los escenarios no. 11 y 13. Estos escenarios que incluyen las mayores pérdidas, empiezan sobreestimando el caudal transportado en 4 l/s y posteriormente, se estabiliza hacia las horas de mayor consumo.

Para el caso de Candelaria, se observa que las diferencias de caudal en las horas de menor consumo son pequeñas de aproximadamente 3 l/s; mientras que para la hora de máximo consumo estas diferencias incrementan considerablemente en aproximadamente 20 l/s. Los escenarios 2 y 10 al 13 mostraron las mejores aproximaciones, aunque ajustes podrían realizarse para mejorar los modelos. Por último, para Bugalagrande se considera la tubería en la primera bifurcación del único tramo proveniente del tanque, en donde se observa grandes diferencias de caudal de casi 35 l/s en los escenarios 2 al 9, reduciéndose a 20 l/s en los escenarios 10, 11 y 13, y siendo el mejor en el escenario no.12 con una diferencia de 10 l/s. Dando a entender que gran parte del caudal se está dirigiendo por las otras dos tuberías que se conectan al mismo nodo en la bifurcación.

De esta manera, se puede resaltar que, a diferencia del análisis de presiones en las redes, los caudales que pasan por las tuberías cercanas a las fuentes de abastecimiento muestran mayores diferencias entre las redes virtuales y el modelo real. Esto ocurre en especial cuando se cuenta con más de un tanque, ya que en la red real cada tanque cumple su propósito de abastecer un sector específico del área de servicio gracias al uso de válvulas o tuberías paralelas que permiten la sectorización. No obstante, en los modelos virtuales ambos tanques que están muy cercanos tienden a conectarse a la misma única tubería. Además, esta investigación permitió reconocer la importancia de asignar la misma altura de energía cuando se tiene más de un tanque, ya que programas como WNG tienden a ignorar el tanque de menor energía hasta que sea esencialmente necesario para satisfacer las demandas, y esto se observó claramente en las primeras horas de suministro la distribución de flujo era de 100% en uno y 0% en el otro.

## *6.2.2.3 Índices Hidráulicos*

Para evaluar el comportamiento hidráulico de las redes se estimaron los índices de resiliencia durante todo el periodo de simulación tanto para las redes reales de todos los casos de estudio, como para cada uno de sus escenarios virtuales. En los resultados se observa que los valores de resiliencia para los modelos virtuales lograron una buena aproximación respecto al modelo real. Sin embargo, en la mayoría de los escenarios los valores de resiliencia fueron mayores en magnitud, lo que indica que tienen un mejor desempeño al contar con poca disipación de energía interna y mayor energía redundante.

**Ginebra**

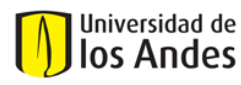

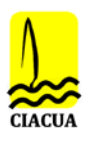

A medida que se generan los escenarios virtuales 2 al 12, se observa que las diferencias en RI en las horas de menor consumo son mínimas y que en la hora de mayor consumo, las diferencias se reducen de aproximadamente 0.3 a 0.2. Cuando se tienen en cuenta otras pérdidas como emisores en el escenario no. 13, los valores de resiliencia son menores que en el modelo real, pero logran la mejor aproximación, con diferencias de mínimas de 0.02 – 0.05. El mismo comportamiento se muestra en el NRI, siendo un índice que considera la redundancia de la red.

Por último, el MRI es aquel que muestra mayores diferencias entre los escenarios virtuales al ser un índice que contempla la relación entre la energía disponible y requerida, por lo que la importancia de la distribución de las demandas resulta evidente. Los escenarios que utilizan las demandas de DVW son los que presentan las mayores diferencias en los valores de este índice, lo que indica que hay mayor energía excedente disponible en cada nodo de la red; mientras que en los escenarios con demanda real se ajustan de mejor manera al caso real. No obstante, nuevamente el escenario no. 13 es aquel que muestra las menores diferencias.

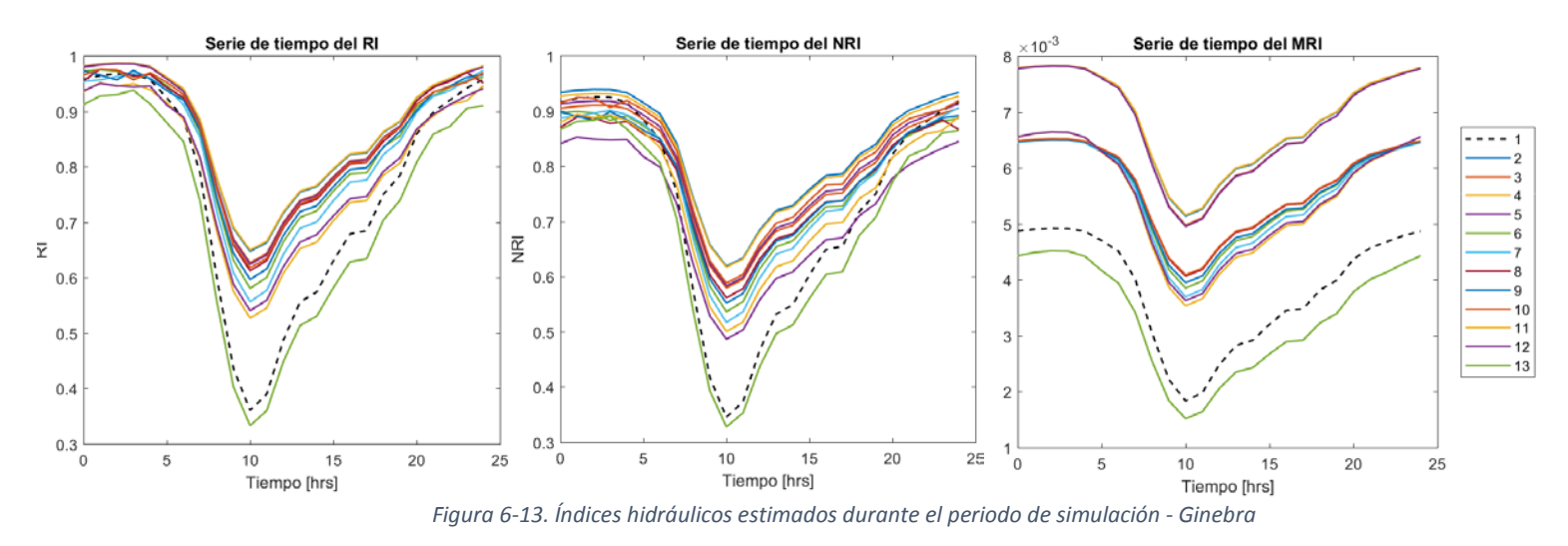

#### **Candelaria**

Se observa que para RI y NRI, en los primeros escenarios en que se utilizó la demanda asignada directamente por DVW, hay una baja aproximación de los valores de los índices de resiliencia en el tiempo con respecto a los del modelo real, aunque el promedio en todo el día si es similar. Por otro lado, al asignar tanto la demanda real, como las pérdidas en las redes, se simula de una mejor manera las variaciones de dichos índices durante todo el periodo de simulación. Sin embargo, siguen siendo diferencias de cerca del doble en magnitud que requiere mejores ajustes. Para el MRI de todos los escenarios virtuales, se observa que en las horas de menor consumo en los nodos hay una menor energía excedente disponible en comparación con el modelo real. Con el paso del tiempo, esta energía tiende a disminuir ligeramente en menor magnitud que en la red real, en la cual la energía excedente empieza a ser utilizada en gran medida como parte de la energía requerida, por

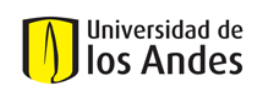

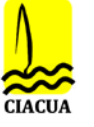

lo que en la hora de máximo consumo hay una mayor energía excedente disponible en los nodos de las redes virtuales que en la red real. El escenario no. 12 mostró ligeramente la mejor aproximación.

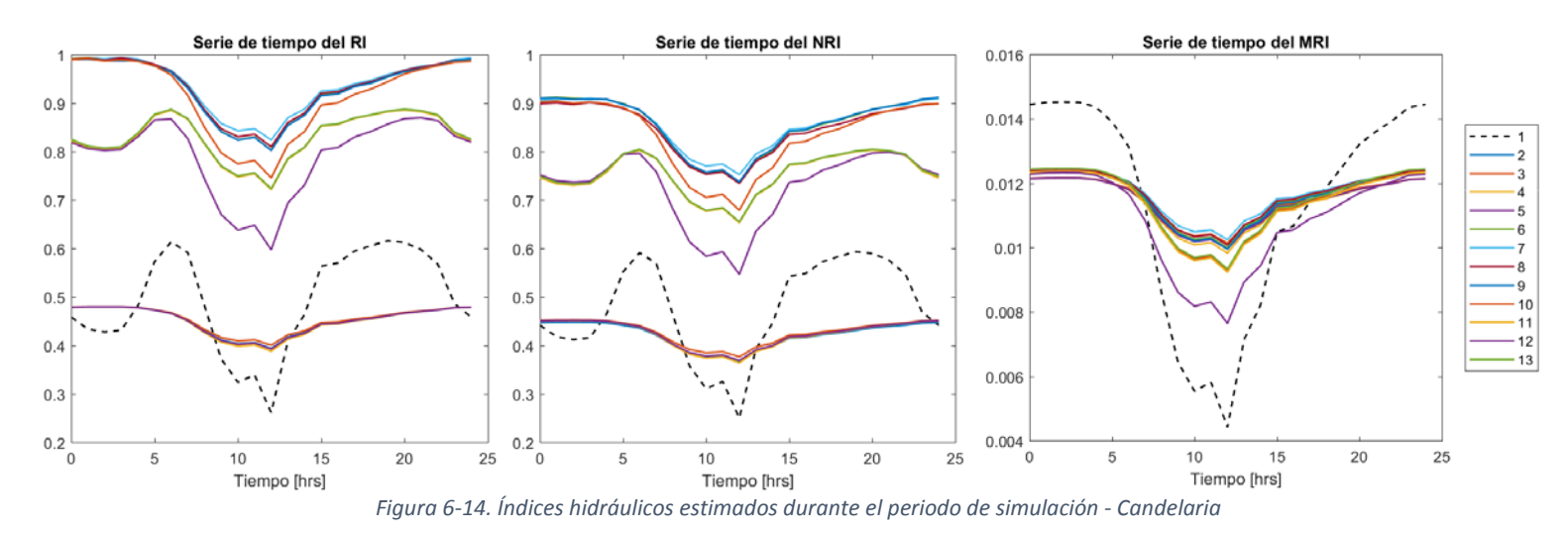

### **Bugalagrande**

Para RI y NRI, las mejores aproximaciones a los valores de resiliencia con las menores diferencias y las formas de las curvas (aprox. 1.0) se observan en los últimos escenarios generados (10 – 13). Por otro lado, para el índice MRI se observa que en los escenarios 2 – 9 en las horas de menores consumo hay una menor energía excedente disponible en los nodos virtuales en comparación con el modelo real; mientras que al incrementar las pérdidas en las redes virtuales en los escenarios 10 - 12, la energía excedente disponible se reduce considerablemente en mayor magnitud que en el modelo real. El escenario no. 13 nuevamente muestra las menores diferencias, en especial en la hora de máxima demanda.

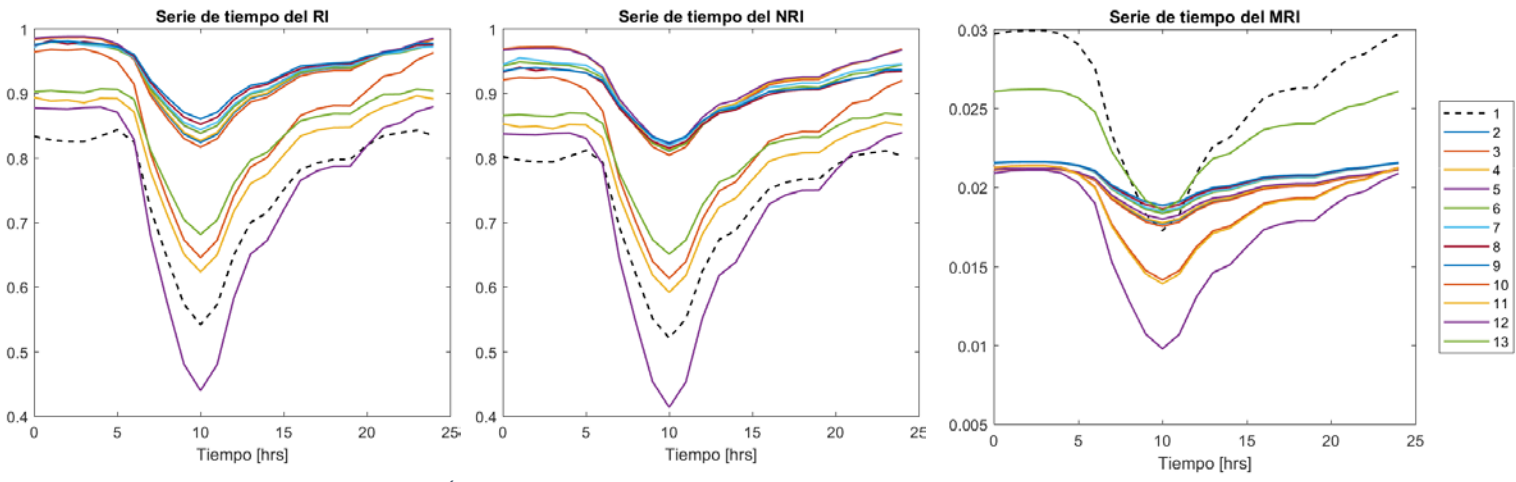

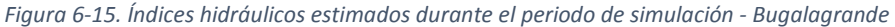

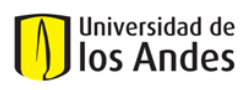

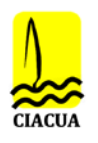

## *6.2.2.4 Similitud espacial*

En la [Figura 6-16,](#page-39-0) se observa la distribución de los diámetros obtenidos para cada uno de los escenarios virtuales y se evidencian resultados similares entre sí, en donde las variaciones surgen es por contemplar los materiales de las tuberías y al restringir los diámetros de más o menos tramos de las redes.

Para Ginebra, las diferencias en la distribución de diámetros en la red resultan evidentes, con una baja tendencia a incluir diámetro de 100 mm y alta por el diámetro de 50 mm. Para entender esto, cabe recordar que el algoritmo de WNG se encarga de garantizar un mínimo nivel de servicio realizando los ajustes necesarios en las tuberías principales y cumpliendo las restricciones con los diámetros más pequeños dados. Debido a que en Ginebra el menor diámetro para el catálogo de PVC es de 50 mm y en concreto de 75 mm, se explica cómo en los escenarios en que se daban como conocidos los materiales de las tuberías, se reducía el número de tuberías de 50 mm e incrementaban las de 75 mm. Por tanto, se obtienen los porcentajes de acierto más altos de diámetros en la misma posición espacial que en el modelo real.

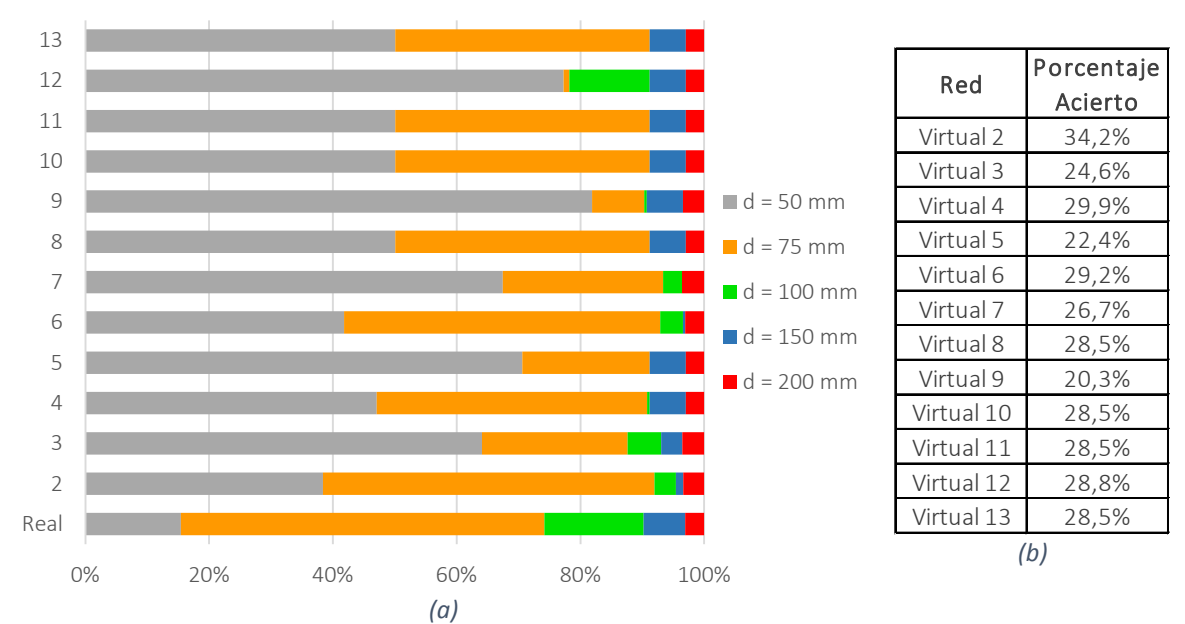

<span id="page-39-0"></span>*Figura 6-16. (a) Distribución de diámetros para cada escenario virtual de Ginebra (b) Porcentaje de acierto de tuberías virtuales con diámetros en la misma posición espacial que el modelo real.*

Por otro lado, en Candelaria (ver [Figura 6-17\)](#page-40-0), la similitud entre casos virtuales es mucho mayor, ya que se descarta ese 2% de la red real con diámetro de 50 mm y se elige el diámetro de 75 mm como el más pequeño para el catálogo. En consecuencia, se favorece el uso del siguiente diámetro en la lista correspondiente a 100 mm, por lo que los escenarios cada vez se asemejan más al modelo real cuando además se restringen los diámetros de gran tamaño. Asimismo, en todos los escenarios con *ks* conocidos se obtienen los porcentajes de acierto más altos de diámetros en la misma posición espacial que en el modelo real.

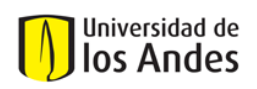

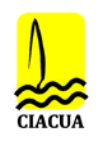

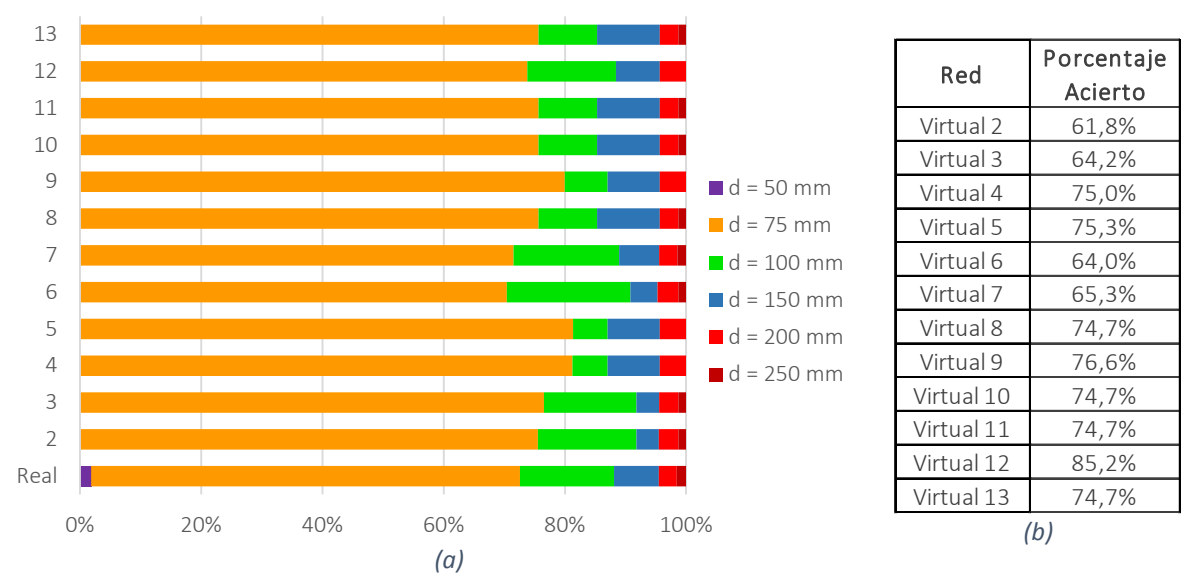

<span id="page-40-0"></span>*Figura 6-17. (a) Distribución de diámetros para cada escenario virtual de Candelaria. (b) Porcentaje de acierto de tuberías virtuales con diámetros en la misma posición espacial que el modelo real.*

Similarmente se observa lo mencionado anteriormente para el caso de Bugalagrande en la figura que se muestra a continuación. En este caso como la red es mucho más grande, no solo basta con conocer los materiales de las tuberías, sino que tiene mayor relevancia la cantidad de tuberías que se restringen o se asumen como conocidas. De esta manera es como se incrementan los porcentajes de aciertos de diámetros en la misma posición espacial que en el modelo real. Resulta evidente que el escenario no. 12 tiene el mayor acierto entre todos al disponer de información de entrada más completa.

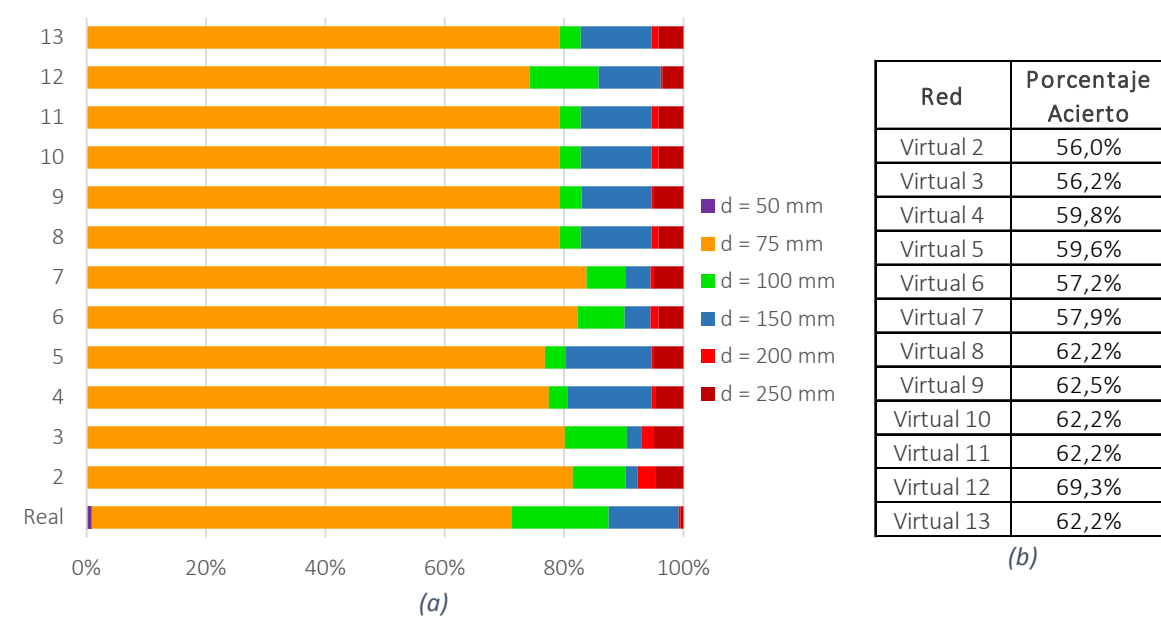

*Figura 6-18. (a) Distribución de diámetros para cada escenario virtual de Bugalagrande. (b) Porcentaje de acierto de tuberías virtuales con diámetros en la misma posición espacial que el modelo real.*

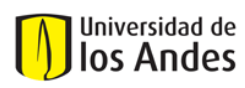

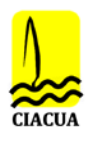

# <span id="page-41-0"></span>**7 CONCLUSIONES**

En general para todos los casos de estudio al aplicar la metodología propuesta, los resultados de los modelos sintéticos muestran una buena aproximación en el desempeño hidráulico con respecto al modelo original. Esto se debe a que inicialmente se propone el uso de un algoritmo para obtener la topología de la red virtual, DynaVIBe-Web, ya que se ha demostrado en diversas investigaciones su capacidad para representar satisfactoriamente las características geométricas de las redes al tomar como base la información de las vías del área de interés. De manera complementaria, se abarca la herramienta WaterNetGen que permite una mayor flexibilidad en los datos de entrada a utilizar y facilita el diseño de los diámetros de las redes virtuales (obtenidas con DVW) con poco esfuerzo computacional y acorde con las restricciones de diseño predefinidas (V<sub>max</sub> y P<sub>min</sub>). Esta combinación favorece la generación de modelos virtuales que se aproximen mejor a los modelos reales.

De esta forma, los escenarios de análisis planteados buscan evaluar la influencia de disponer de fuentes de datos de entrada adicionales para desarrollar modelos virtuales, con el fin de determinar la importancia de que un *operador* amplíe la cantidad y calidad de la información requerida para completar sus modelos hidráulicos y el catastro de redes. Los resultados para todos los casos de estudio demuestran que la metodología propuesta permite obtener modelos virtuales con buenas aproximaciones en cuanto a la topología y desempeño hidráulico de los modelos reales.

Además, se destacan las siguientes consideraciones específicas:

- $\triangleright$  Al usar conjuntos de datos más completos en las redes virtuales, como conocer las características de tramos principales, la distribución de la demanda y las pérdidas de energía de la red, se logra una mejor aproximación de la hidráulica y resiliencia de la red real.
- $\triangleright$  Las redes virtuales de Ginebra mostraron los resultados más satisfactorios y homogéneos en cuanto al desempeño hidráulico, ya que, al ser una red simétrica y corta en longitud, facilita el diseño y simulación de la hidráulica en la red. A medida que la red se vuelve más compleja y extensa, como en Candelaria y luego Bugalagrande, se presentan variaciones más heterogéneas entre los resultados de los escenarios virtuales.
- $\triangleright$  La investigación permitió reconocer la importancia de analizar la altura de energía suministrada por los tanques, ya que en algunos casos pueden influir en las variaciones de presión con respecto al modelo real, como se observó para todos los escenarios no. 13.
- $\triangleright$  Se observó que la distribución de la demanda no influye en el diseño e hidráulica de las redes virtuales, pero sí en la resiliencia. Los materiales de las tuberías sólo afectan el porcentaje de aciertos en el diseño, pero no en su desempeño hidráulico. Mientras que la cantidad de tramos principales conocidos y la estimación de las pérdidas, sí generan una mayor influencia en la hidráulica para lograr una mejor aproximación a la red real.
- $\triangleright$  Los índices de resiliencia RI y NRI muestran aproximaciones muy satisfactorias entre redes virtuales y reales. Para el MRI, los escenarios que utilizan las demandas de DVW presentaron mayores diferencias, lo que indica que hay mayor energía excedente disponible en cada nodo de la red; mientras que en los escenarios con demanda real se ajustan de mejor manera al caso

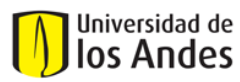

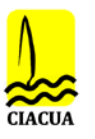

real. No obstante, nuevamente el escenario no. 13 es aquel que muestra las menores diferencias.

- $\triangleright$  A pesar de que la mejor aproximación se obtuvo con el escenario no. 13 para todos los casos de estudio, el porcentaje de acierto de tuberías virtuales con diámetros iguales en la misma posición que en el modelo real no resultó ser el más alto (aunque si dentro de los mejores). El escenario no. 12, en el que se conocen los diámetros de aproximadamente el 30% de la longitud de la red, claramente logró los mejores aciertos.
- $\triangleright$  Candelaria Y Bugalagrande obtuvieron aciertos en promedio cerca del 70% y 60%, respectivamente, de las tuberías de la red virtual cuyos diámetros eran iguales a los del modelo real en la misma posición espacial. En Ginebra, el porcentaje de aciertos disminuye al 20%, ya que en el catálogo de diámetros se consideró el de 50 mm y como WNG tiende a utilizar los diámetros más pequeños para cumplir para garantizar el mínimo nivel de servicio, hubo mayor prevalencia por este. Asimismo, Bugalagrande
- $\triangleright$  En este sentido, se pueden lograr modelos virtuales con una buena aproximación cuando se conocen los diámetros de tuberías del 20-30% de la longitud total de la red, haciendo énfasis en tramos principales del área de servicio y cuando se estima satisfactoriamente el comportamiento de las pérdidas en las redes reales para simular correctamente la hidráulica.
- $\triangleright$  El programa de WNG funciona bien cuando se restringen o se asumen diámetros conocidos continuos entre sí y preferiblemente cercanos a los tanques, más que la selección aleatoria de tramos de la red. Esto debido a que el algoritmo de diseño empieza su recorrido por los tanques, aumentando primero los diámetros de tuberías más próximas y esto genera que se cumplan las restricciones con pocas tuberías de gran tamaño. Por tanto, un tramo de tubería restringido ubicado aleatoriamente en la red no genera mayor impacto en el diseño de las tuberías vecinas.
- $\triangleright$  La metodología para la generación de redes virtuales con esta metodología conlleva a una mejor aproximación en el desempeño hidráulico con respecto a los observado por (Robles & Saldarriaga, 2018), ya que permite mayor flexibilidad en la cantidad y calidad de información de entrada a utilizar. Esto permite validar las simulaciones de los modelos virtuales al mejorar los conjuntos de datos de entrada para representar mejor los modelos originales.

Finalmente, es importante tener en cuenta que las consideraciones de diseño son muy diferentes entre la teoría y la práctica. A pesar de buscar ajustes cada vez más satisfactorios para simular mejor la hidráulica de las redes virtuales, el alcance de la metodología propuesta se limita a obtener aproximaciones satisfactorias de las redes virtuales con respecto a los modelos hidráulicos disponibles de redes reales, a través del uso de algoritmos automáticos de generación y diseño, más aún no pretende representar al 100% el funcionamiento de una RDAP en la vida real. Esto se explica por el hecho de que, si se quisiera aplicar esta metodología en una RDAP que en realidad no cuenta con un catastro completo, es muy probable que no se pueda confiar en que su diseño cumple con las restricciones y lineamientos técnicos. Mientras que programas como WNG generan diseños factibles de redes virtuales que cumplen con los requerimientos de demanda y restricciones hidráulicas, por lo que, al compararlas con las redes en la vida real, los resultados obtenidos serán de por sí muy distintos.

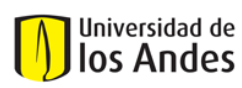

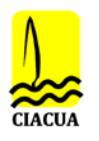

## <span id="page-43-0"></span>**8 RECOMENDACIONES**

 Según lo expuesto anteriormente, se recomienda seguir ampliando esta investigación en los pasos posteriores a la generación de la topología de las redes virtuales con DVW, haciendo énfasis en obtener diseños que representen mejor lo que está sucediendo bajo tierra, en aquellas redes desconocidas para muchos operadores del servicio de acueducto. De esta forma, futuros trabajos podrían enfocarse ya en casos de estudio reales, buscando sistematizar bases de datos de redes reales (características de redes matrices, demandas por usuario, macromedición, sectorización, mediciones en campo de presión y caudal, materiales instalados, etc.) y tratar de estimar desde las bases teóricas otras variables de mayor incertidumbre como las pérdidas menores o fugas en la red (ej. Cálculo de número de accesorios por unidad de longitud en la red).

En este sentido, pueden ocurrir dos situaciones en las que (1) sea posible seguir con la misma ruta de análisis de esta investigación en utilizar alguna herramienta como WNG para diseñar a partir de un conjunto de datos de entrada bastante completo y que se utilice información de presiones para calibrar las redes virtuales con respecto a las pérdidas en la red, y de esta forma, representar mejor la hidráulica. Por otro lado, que (2) sea posible estimar las pérdidas de energía en las redes virtuales antes del diseño, con el fin de enfocarse más bien en calibrar los modelos virtuales en términos de los diámetros y así, obtener diseños que puedan representar con más aciertos en los diámetros.

- El trabajo a futuro podría enfocarse en el desarrollo de una herramienta o algoritmo aplicable para aproximarse más al diseño de redes virtuales para municipios de Colombia, con base en los métodos de diseño que se utilizan en la realidad, en lugar de utilizar los diseños factibles de programas desarrollados a nivel internacional. Para ello, se recomienda analizar mediante encuestas o datos reales la manera en cómo operadores del servicio o consultores desarrollan los diseños e implementaciones de RDAP en municipios de Colombia. Esto sirve como información base para el desarrollo de una herramienta realmente aplicable para las empresas prestadoras del servicio. Esto se plantea con el fin de probar esta metodología en una RDAP en funcionamiento y desarrollar modelos virtuales más confiables para representar la realidad, y menos teóricos en cuanto a demostrar cómo debería estar diseñada esa red.
- Se recomienda tener en cuenta una topografía más confiable para la generación de los modelos virtuales mediante el uso de DEM más precisos, con el fin de evitar mayores diferencias de presión entre ambos modelos.

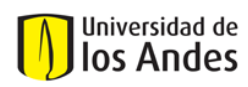

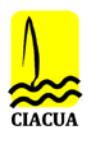

## <span id="page-44-0"></span>**REFERENCIAS**

- Mair, M., Rauch, W., & Sitzenfrei, R. (2014a). Improving incomplete water distribution system data. In *12th International Conference on Computing and Control for the Water Industry CCWI2013* (pp. 1055–1062). Austria.
- Mair, M., Rauch, W., & Sitzenfrei, R. (2014b). Spanning Tree-Based Algorithm for Generating Water Distribution Network Sets by Using Street Network Data Sets. *World Environmental and Water Resources Congress 2014: Water without Borders*, (2011), 465–474. https://doi.org/10.1061/9780784413548.050
- Mair, M., Zischg, J., Rauch, W., & Sitzenfrei, R. (2017). Where to find water pipes and sewers?-On the correlation of infrastructure networks in the urban environment. *Water (Switzerland)*. https://doi.org/10.3390/w9020146

Mexichem PAVCO. (2018). Lista de Precios Base de PAVCO 2018.

- Ministerio de Desarrollo Económico. (2010). *Reglamento Técnico del Sector de Agua Potable y Saneamiento Básico - RAS 2000 Título B. Sistemas de Acueducto*. *Reglamento Técnico del Sector de Agua Potable y Saneamiento Básico*. Retrieved from http://www.minvivienda.gov.co/Documents/ViceministerioAgua/TITULOB 030714.pdf
- Möderl, M., Sitzenfrei, R., Fetz, T., Fleischhacker, E., & Rauch, W. (2011). Systematic generation of virtual networks for water supply. *Water Resources Research*, *47*(2), 1–10. https://doi.org/10.1029/2009WR008951
- Moreno, C., Rojas, D., & Saldarriaga, J. (2018). RELATION BETWEEN POPULATION DENSITY AND TOPOLOGY IN POTABLE WATER DISTRIBUTION NETWORKS Methodology Optimal Design of RDAP, 1–16.
- Muranho, J., Ferreira, A., Sousa, J., Gomes, A., & Marques, A. S. (2012). WaterNetGen: An EPANET extension for automatic water distribution network models generation and pipe sizing. *Water Science and Technology: Water Supply*, *12*(1), 117–123. https://doi.org/10.2166/ws.2011.121
- Paez, D., & Filion, Y. (2017a). Generation and Validation of Synthetic WDS Case Studies Using Graph Theory and Reliability Indexes. *Procedia Engineering*, *186*, 143–151. https://doi.org/10.1016/j.proeng.2017.03.220
- Paez, D., & Filion, Y. (2017b). Use of network theory and reliability indexes for the validation of synthetic water distribution systems case studies. *Sustainable Energy Technologies and Assessments*, *24*, 2–7. https://doi.org/10.1016/j.seta.2016.12.002
- Robles, J., & Saldarriaga, J. (2018). Generation of Virtual WDS to Complete Cadastral Information of Existing Systems. In *World Environmental and Water Resources Congress 2018* (pp. 422–434). Retrieved **from** from https://ascelibraryorg.login.ezproxy.library.ualberta.ca/doi/pdf/10.1061/9780784481424.033
- Sitzenfrei, R. (2016). A Review on Network Generator Algorithms for Water Supply Modelling and Application Studies. *World Environmental and Water Resources Congress 2016*, 505–515. Retrieved from https://ascelibrary.org/doi/abs/10.1061/9780784409763.fm

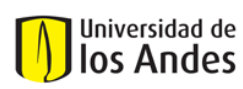

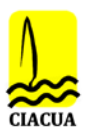

- Sitzenfrei, R., Fach, S., Kleidorfer, M., Urich, C., & Rauch, W. (2010). Dynamic virtual infrastructure benchmarking: DynaVIBe. *Water Science and Technology: Water Supply*, *10*(4), 600–609. https://doi.org/10.2166/ws.2010.188
- Sitzenfrei, Robert, Möderl, M., & Rauch, W. (2013). Automatic generation of water distirbution sysrems based on GIS data. *Environmental Modelling and Software*, *47*, 138–147.